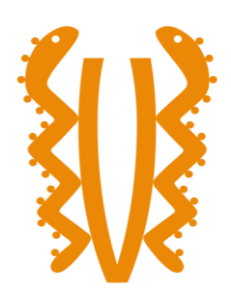

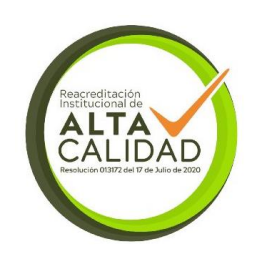

# **APLICACIÓN PARA LICITACIONES PÚBLICAS DE CÓDIGO ABIERTO**

**Autor(es): JORGE ENRIQUE BRAVO VILLA CC: 1032502790**

**DANIEL FELIPE BRAUER GOMEZ CC: 1020835144**

**UNIVERSIDAD EL BOSQUE PROGRAMA DE INGENIERÍA DE SISTEMAS FACULTAD DE INGENIERÍA Bogotá, 2022**

**APLICACIÓN PARA LICITACIONES PÚBLICAS DE CÓDIGO ABIERTO**

# **Autor(es): JORGE ENRIQUE BRAVO VILLA DANIEL FELIPE BRAUER GOMEZ**

# **Trabajo de Grado presentado como requisito para optar al título de INGENIERO DE SISTEMAS**

# **Modalidad de Grado: INNOVACIÓN TECNOLÓGICA**

# **Director(a) OLGA LILIANA CAMPO CADENA**

**UNIVERSIDAD EL BOSQUE PROGRAMA DE INGENIERÍA DE SISTEMAS FACULTAD DE INGENIERÍA Bogotá, 2022**

# **DEDICATORIA**

Dedicamos este proyecto a todos los increíbles contribuyentes que han hecho posible su éxito. A nuestras familias y amigos, cuyo apoyo inquebrantable y comprensión han sido un faro en las noches más oscuras, les dedicamos este logro. A nuestros profesores, cuyas enseñanzas y guía han sido la brújula que nos ha llevado por este camino. A cada persona que ha invertido su tiempo, esfuerzo y pasión en este proyecto, les ofrecemos nuestro agradecimiento sincero y esta dedicatoria. Ha sido vuestro compromiso y colaboración lo que ha hecho que este proyecto avance. Gracias por creer en nosotros y en nuestra visión.

# **AGRADECIMIENTOS**

Nos gustaría expresar nuestro más sincero agradecimiento al profesor Miguel Alfonso Feijoo, cuya experiencia y orientación fueron fundamentales en el desarrollo de este proyecto. También queremos agradecer a nuestra directora, Olga Liliana Campo Cadena, por su inquebrantable apoyo y liderazgo a lo largo de este viaje. Sin su dirección, no habríamos llegado tan lejos. Además, extendemos nuestro reconocimiento y gratitud a todas las personas que contribuyeron con su arduo trabajo y dedicación en el desarrollo de este proyecto. Vuestra colaboración y esfuerzo conjunto han sido invaluables y han hecho posible el éxito de esta iniciativa. ¡Gracias a todos por su compromiso y contribución!

# **Tabla de contenido**

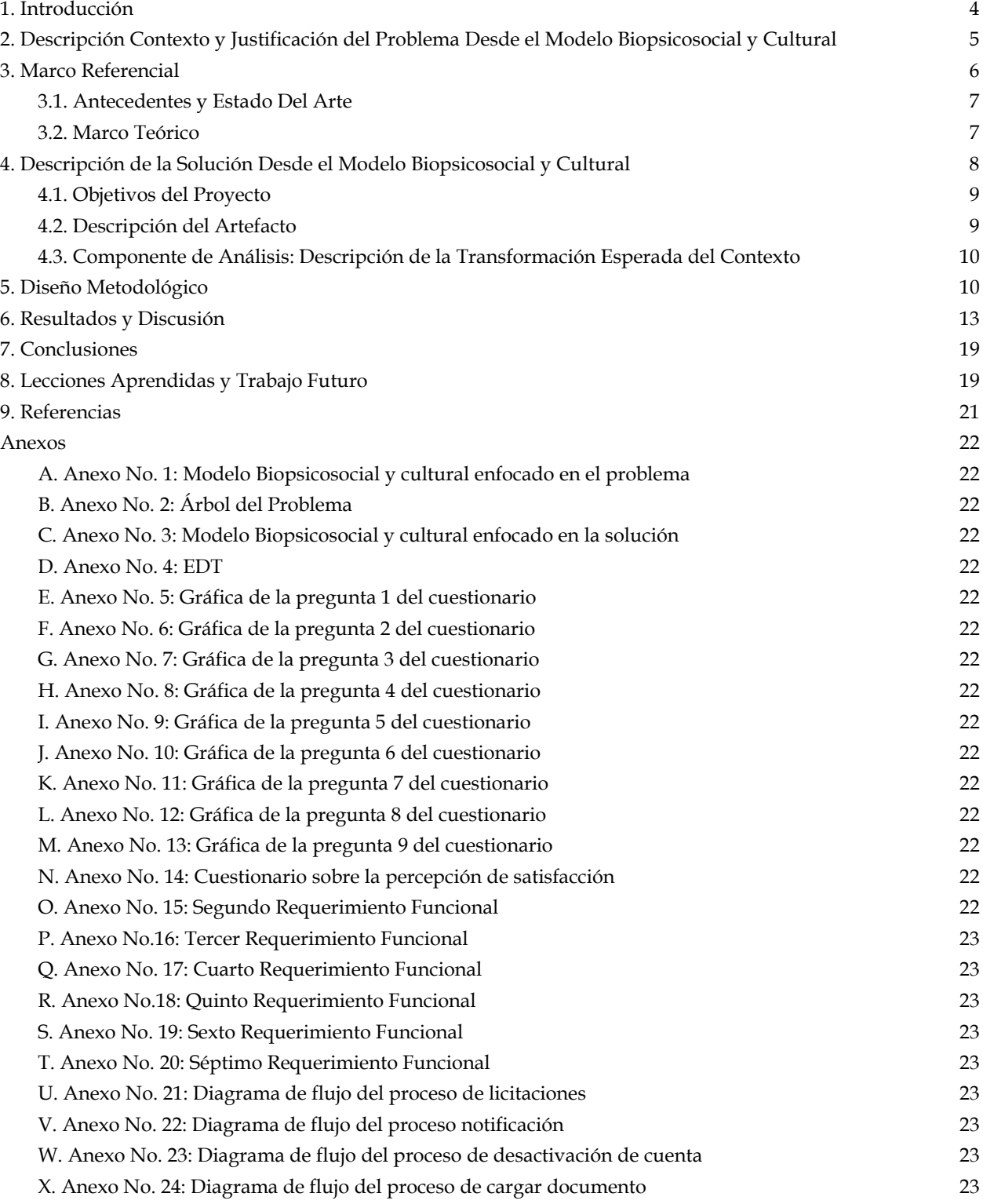

# **Aplicación para Licitaciones de código abierto**

# *Open-Source Bidding Application*

Jorge Enrique Bravo Villa, Daniel Felipe Brauer Gomez jbravov@unbosque.edu.co, dbrauer@unbosque.edu.co Universidad El Bosque, Colombia

**Resumen**—Actualmente, el proceso para participar en las licitaciones públicas en Colombia consiste en realizar una búsqueda manual dentro de la plataforma del SECOP. El problema es que dentro de la plataforma existe un gran flujo de información, haciendo que el proceso de búsqueda se torne tedioso y repetitivo, logrando muchas veces el desinterés de los participantes. Para solucionar este problema, se decidió crear una aplicación web de código abierto que permita notificar a los usuarios sobre nuevas licitaciones, así como también dar la posibilidad de seleccionar sus preferencias en cuanto a los tipos de contratos. La solución propuesta aporta un método más cómodo y eficiente a la búsqueda de licitaciones públicas. Se utilizó la metodología ágil SCRUM, ya que esta metodología nos permite tener mucho más control sobre los entregables y diferentes aspectos relacionados con el proyecto. Para concluir, se puede decir que este proyecto puede tener un gran impacto, no solo para las personas que lo utilicen, sino también para la misma plataforma de SECOP y las licitaciones públicas.

**Abstract**—Currently, the process to participate in public tenders in Colombia consists of performing a manual search within the SECOP platform. The problem is that within the platform there is a large flow of information, making the search process tedious and repetitive, often resulting in the disinterest of participants. To solve this problem, it was decided to create an open-source web application to notify users about new tenders, as well as to give them the possibility to select their preferences in terms of contract types. The proposed solution provides a more convenient and efficient method to search for public tenders. The agile SCRUM methodology was used since this methodology allows us to have much more control over the deliverables and different aspects related to the project. In conclusion, it can be said that this project can have a great impact, not only for the people who use it, but also for the SECOP platform and public bids.

**Palabras Clave**—Licitación pública, SECOP-II, Código Abierto, gestión de proceso, notificaciones, programación web, herramientas gratuitas, Sistema de Información, sector público, contratación pública

————————— ♦ —————————

## <span id="page-4-0"></span>**1. INTRODUCCIÓN**

Las licitaciones públicas representan el procedimiento mediante el cual diversas entidades publican ofertas para adquirir suministros, servicios, proyectos de construcción y otros elementos, con el propósito de involucrar a distintos organismos y entidades del sector público. Uno de los principales desafíos de estas licitaciones reside en la falta de visibilidad de estas oportunidades por parte de las entidades u organizaciones, lo que con frecuencia resulta en la pérdida de los beneficios que las licitaciones pueden ofrecer. En la actualidad, existen algunos proyectos que permiten destacar estas licitaciones y proporcionar servicios relacionados con el proceso de participación en las licitaciones. Lamentablemente, la mayoría de estos proyectos requieren suscripciones, lo que limita el acceso a la herramienta y perjudica a las entidades u organizaciones con recursos financieros limitados. La solución propuesta consiste en un sistema de información gratuito y de código abierto que notifica a los usuarios registrados sobre los tipos de licitaciones de su preferencia. Además, ofrece un pequeño repositorio donde los usuarios pueden almacenar documentos necesarios para participar en el proceso de licitación.

El proceso comenzó con una investigación del contexto del problema, identificando a los actores involucrados, sus hábitos y creencias en relación con la tecnología actual, conocida como SECOP II, y sus interacciones. Luego, se buscó proyectos similares para obtener metodologías y técnicas relevantes para el desarrollo del proyecto. Se aplicó un enfoque biopsicosocial y cultural a la solución planeada para identificar las nuevas creencias y hábitos que el artefacto generaría en un entorno real, así como las relaciones entre estas nuevas creencias, hábitos y el artefacto. Posteriormente, se diseñó la arquitectura del artefacto y se seleccionaron las tecnologías a utilizar en el desarrollo de la solución. La creación del artefacto utilizó los recursos adquiridos en las etapas anteriores y culminó con el despliegue de la solución, incluyendo las validaciones necesarias para cumplir los objetivos. Finalmente, se realizó un análisis de los resultados obtenidos en comparación con los resultados esperados, con el fin de obtener retroalimentación para mejoras futuras y verificar el cumplimiento de los objetivos establecidos desde la concepción del proyecto.

El documento se estructura en diferentes secciones, comenzando por la descripción y justificación del problema desde el modelo biopsicosocial y cultural. Luego, se presenta un marco referencial que incluye un estado del arte y un marco teórico relacionados con el proyecto. A continuación, se describe la solución propuesta desde el modelo biopsicosocial y cultural, identificando el impacto previsto al liberar la solución, junto con la descripción del artefacto, los objetivos del proyecto y la transformación del contexto esperada. En la siguiente sección, se expone el diseño metodológico utilizado, que incluye la planificación de cada fase del proyecto, desde el levantamiento de requerimientos hasta las pruebas realizadas. Finalmente, se presenta un análisis de los resultados obtenidos y conclusiones generales sobre el proyecto, seguido de una reflexión sobre las lecciones aprendidas para futuros trabajos.

# <span id="page-5-0"></span>**2. DESCRIPCIÓN CONTEXTO Y JUSTIFICACIÓN DEL PROBLEMA DESDE EL MODELO BIOPSICOSOCIAL Y CULTURAL**

Dentro del territorio colombiano se maneja un sistema conocido como SECOP, que permite ofrecer y asegurar condiciones de compra o adquisición de bienes y servicios por parte del estado a un proveedor. Este sistema es un procedimiento administrativo para la adquisición de suministros, contratación de servicios o la ejecución de obras, en el que pueden participar entidades, organismos y organizaciones que formen parte del sector público o privado. Con el paso del tiempo, el sistema de licitaciones públicas en Colombia ha tenido avances en su gestión mediante la implementación de sistemas de información, como la plataforma gubernamental SECOP II. Esta plataforma permite gestionar de una manera más rápida todo el proceso de licitaciones. Cuenta con una larga base de datos en la que las empresas o personas naturales pueden revisar la descripción, requerimientos y otra información relevante para la consulta de dichas licitaciones. Su funcionamiento se basa en la búsqueda manual de la oferta a convenir, lo que a menudo hace que el proceso llegue a tardar mucho más tiempo debido al alto flujo de información en la plataforma y requiere de una persona que constantemente realice dicha búsqueda.

Al realizar un estudio de las diferentes alternativas por las cuales se puede realizar la búsqueda de una licitación pública, se encuentra un patrón en común que evidencia que muchas de estas alternativas son de uso privado y con suscripciones. Esto vuelve aún más complejo el acceder al sistema de licitaciones tanto para personas naturales como para las microempresas. Asimismo, se evidencia que al dar una alternativa gratuita se lograría un beneficio para los entes que convocan las licitaciones públicas, dado que permitiría que más personas accedan a las convocatorias al tener una herramienta que facilite la búsqueda de las licitaciones de interés sin la necesidad de pagar una suscripción [1]–[3].

Con base en lo anterior, se llevó a cabo el uso de un marco de referencia, como lo es el modelo biopsicosocial y cultural como se puede evidenciar en la figura 1, con el fin de investigar a fondo qué impacto tiene el artefacto tecnológico actual en su entorno, observando su comportamiento y los principales actores que participan en el proceso. Gracias a esto, se diseñó dicho modelo enfocado en el problema. Es importante mencionar que se decidió, para mejorar la comprensión, separar las definiciones del modelo biopsicosocial y cultural. Aunque este modelo se desarrolló de manera sistemática, siendo cada parte el complemento para dar el modelo completo, se cuenta con un contexto y definición de las partes de dicho modelo de la siguiente manera. Para mayor comodidad dirigirse al anexo 1 en donde se puede ver mejor la figura 1.

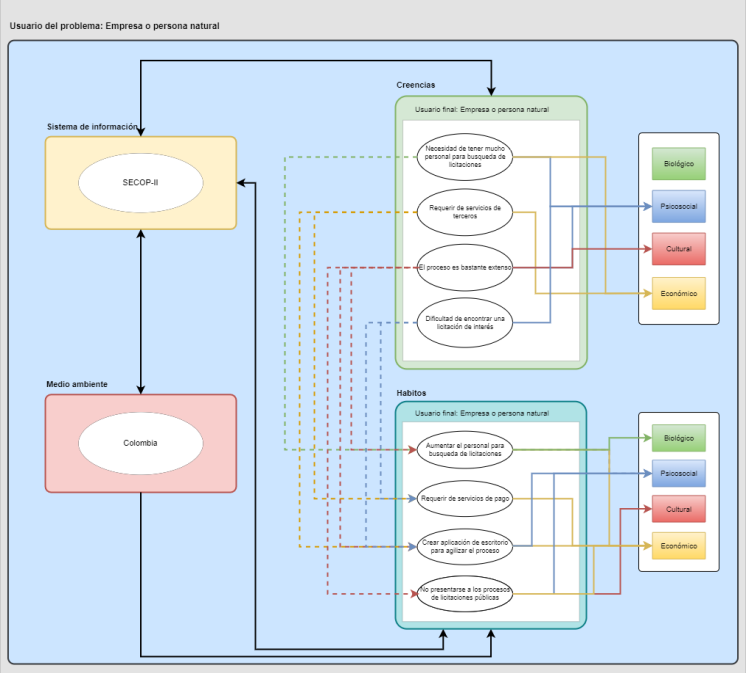

Figura 1. Figura modelo BPSC del problema

**Artefacto:** Plataforma gubernamental de licitaciones SECOP-II.

**Creencias:** SECOP-II ha generado la creencia sobre el proceso de licitaciones basado en la disminución del requerimiento de una gran cantidad de personal para realizar la búsqueda y filtrado de las propuestas, y así mejorar la cantidad de interesados, ya que estos reciben la información de manera más directa y efectiva. Igualmente, la plataforma permitió un mayor número de propuestas para la licitación, dado que en la etapa de selección es necesario obtener un alto grado de competencia y de esta

forma mejorar en la etapa precontractual, mostrando una mejor imagen de los procesos de licitación pública. Con base en esto, se cuenta con dos creencias principales:

- 1. El uso de la plataforma SECOP-II es complicado para algunos usuarios, disminuyendo la cantidad de personas que utilizan dicha plataforma o aumentando la necesidad de la adquisición de servicios de terceros debido a la gran cantidad de opciones que tiene el aplicativo web. Por esto, el hábito mayormente observado es el desistir de los procesos de licitación o requerir de un servicio pago. En el caso de las empresas, se tiene la creencia de la necesidad de tener una gran cantidad de personal para realizar la búsqueda y filtrado de información sobre licitaciones públicas, o requerir de una persona que haga este proceso más sencillo, generando el hábito de realizar dichas contrataciones o adquisiciones de servicios de manera innecesaria [1], [2], [4]. Con apoyo del diagrama realizado, que se puede apreciar en la figura 1, se puede evidenciar el cambio en las creencias, investigando las costumbres tomadas por las empresas y usuarios a la hora de realizar una búsqueda de procesos de licitaciones públicas, ya que en ciertos casos se requieren de aplicaciones que funcionan como terceros (como es el caso de la aplicación web SECOP-II). Aunque se observa una mayor preferencia hacia el uso de aplicaciones pagas que brinden las herramientas para realizar la búsqueda de licitaciones de forma óptima y sencilla al ser aplicaciones dedicadas para este tipo de contratación.
- 2. La necesidad de un servicio especializado, dado que el proceso tiene un cierto número de dificultades para usuarios no expertos en el manejo de la plataforma SECOP-II. Observando que al no contar con el suficiente conocimiento, personas y empresas con el presupuesto suficiente toman el hábito de adquirir los servicios de una plataforma de terceros. Asimismo, personas y empresas (como microempresas) que no cuentan con el recurso suficiente para adquirir dichos servicios toman la decisión de no participar en los procesos de licitación pública, causando un efecto colateral en los procesos, ya que al haber menos candidatos hace que dichos procesos lleguen a demorarse más de lo previsto o que el proceso no se pueda realizar por no conseguir un contratista que cumpla con los requisitos del pliego de la licitación a realizar [1], [2], [4], [5].

Como se puede observar en la figura 2, en el tronco se encuentra el problema central donde se identificó que existe una dificultad al momento de hacer uso de tecnologías como SECOP II. Esto, sumado a la demora existente en el proceso debido a la falta de participantes. Asimismo, se identificó en las raíces que las causas por las cuales se ha originado el problema son la extensa complejidad de la plataforma, la creación de aplicaciones alternativas y la falta de integración de servicios adicionales por parte de la plataforma SECOP II. Para concluir, se identificó en las hojas los efectos generados por el problema, los cuales son la dificultad al momento de hacer uso de esta, la falta de métodos para notificar a sus usuarios finales sobre el estado del proceso de licitación pública y, por último, la necesidad de personal capacitado para examinar constantemente los procesos licitatorios, para mayor comodidad dirigirse al anexo 2.

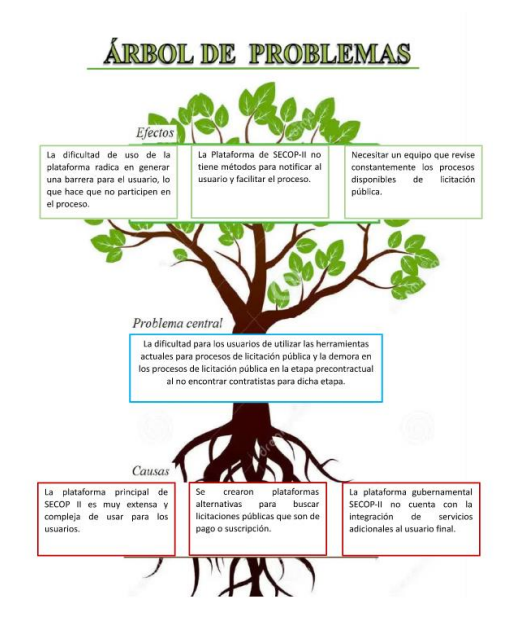

Figura 2. Figura árbol de problemas

#### <span id="page-6-0"></span>**3. MARCO REFERENCIAL**

Dentro de este capítulo se encuentran los aspectos fundamentales para el análisis, planeación y desarrollo del proyecto, ya que se vuelve de vital importancia el conocer estudios similares aplicados a otros contextos y de esta forma hacer uso de esa información para el correcto desarrollo del proyecto, también se busca contextualizar a los lectores sobre el problema abordado así como exponer las metodologías utilizadas en proyectos similares con el fin único de tomar las mejores decisiones para el desarrollo del proyecto.

#### **3.1. Antecedentes y Estado Del Arte**

<span id="page-7-0"></span>En Colombia, el proceso de licitaciones es extenso y complejo en cada una de sus etapas. Por esta razón, se investigó la funcionalidad y eficiencia de este proceso en la etapa precontractual, donde, gracias al análisis de la información recopilada sobre los antecedentes encontrados y expuestos en el estado del arte, y debido a la vasta información obtenida sobre las soluciones aplicadas en otros países, se generó un aporte a los procesos de licitación mediante artefactos de código abierto o sistemas de información web [4], [6].

En la actualidad, existe una gran variedad de aplicaciones sobre licitaciones públicas implementadas alrededor del mundo. Una de estas se encuentra en una aplicación web realizada para la empresa RED IIT S.A.C. [7], la cual mejoró el proceso de gestión interna del manejo de licitaciones públicas, teniendo en cuenta el modelo utilizado de la empresa junto al análisis realizado en la integración de dicho sistema. Por otra parte, se encuentran empresas que tienen un equipo de gestión para la búsqueda y análisis de licitaciones públicas, pero esto ha dificultado el proceso al volverse muy extenso, generando que las empresas no alcancen a postularse a la licitación de intereses, como el caso de la empresa COINSI S.A.S. [8].

También, se encuentra la iniciativa lanzada por el gobierno Alemán, el cual vio un beneficio en trabajar su tecnología con una arquitectura e información de código abierto. Esto ayudaría a mejorar los sistemas de información y, a su vez, tener un panorama más transparente del desarrollo interno de dicho país y así tener un sistema que ingrese, analice y procese la información, la cual es cargada desde la página del procesamiento de datos del gobierno Alemán y obteniendo el beneficio de tener soporte bajo código abierto [9]. Otro proyecto similar fue lanzado en Chile para la empresa de licitaciones Licitatodo.com, el cual permitió el beneficio de hacer más transparentes, eficientes y rápidos los procesos de licitaciones, teniendo acceso las veinticuatro horas del día y permitiendo el acceso a la revisión de ofertas mediante una arquitectura web que realiza entregas periódicas de licitaciones entrantes [10].

En un contexto similar en Colombia se encontró que el SECOP cuenta con un manual de integración con datos abiertos e información para realizar la conexión a la base de datos que cuenta con la información sobre todas las propuestas de licitaciones públicas vigentes. De esta manera, se puede acceder a la información que es necesitada para el sistema de información que se desea desarrollar, esto de acuerdo con el manual de uso de datos abiertos y su tratamiento adecuado de la información [1], [10].

Analizando el contexto del proyecto y el alcance del mismo, se vio la necesidad de estudiar las metodologías utilizadas en ciertos proyectos que han sido implementados en otros países, tal como es del aplicativo realizado en Corea del Sur, el cual usó una metodología enfocada en el ámbito empresarial, aportando cómo se puede integrar el aplicativo en el contexto y aportando a la arquitectura necesaria para un sistema de información que recopila datos libres desde los servidores públicos gubernamentales [12]. Posteriormente se halló la utilidad de la forma de gestión aplicada en la investigación usada para el sistema de administración propuesto, este brinda un esquema del funcionamiento de un sistema de información centrado en licitaciones públicas, también teniendo en cuenta que la estructura usada en dicha investigación es relevante para la construcción del artefacto propuesto para la solución [11].

En cuanto a metodologías enfocadas para el desarrollo de sistemas de información de código abierto, se logró encontrar dos en particular debido a la magnitud de ambos proyectos y su enfoque a licitaciones públicas en otros países, como lo es el proyecto de E-Guana realizado en Ecuador. Este se centró en un sistema de gestión de licitaciones públicas, trabajando con una metodología XP que se refleja en todo el desarrollo. Al evidenciar cómo les llegó a funcionar y las limitantes que se tuvieron, hizo notar al equipo de trabajo que se acertó en el uso de la misma. Esto aporta seguridad y una guía que permitió tomar la decisión de usar como metodología Spring, ya que brinda la versatilidad y seguridad de generar el desarrollo del sistema de información que cumpla las expectativas de los usuarios finales y potencializar el trabajo de los integrantes del desarrollo [13], [14].

#### **3.2. Marco Teórico**

<span id="page-7-1"></span>Para el desarrollo del marco teórico del proyecto es necesario describir las herramientas, conceptos y bases, por lo tanto, los procesos de licitación pública son enfocados para la construcción y realización de un proyecto gubernamental. En la ley 80 de 1993, se encuentra la definición de entidades, servidores y servicios públicos, esto necesario para comprender el proceso de licitaciones públicas en Colombia y conocer en cuáles entes pueden participar en estos procesos, así obtener los beneficios brindados por el gobierno y resolver una necesidad social, económica o cultural, así dar un beneficio mutuo a la sociedad y al contratista [4], [12].

Los procesos de licitación pública se basan en encontrar al contratista más indicado, por esta razón los procesos de licitación pública llegan a ser tan extensos, esto principalmente por la demora en la etapa precontractual para encontrar contratistas

para un proceso, aun así, este problema en el proceso no es únicamente en un país como Colombia, ya que en países como Alemania o Ecuador que años atrás se buscó la opción de implementar una solución tecnológica para los procesos de licitación públicas y obtuvo una mejora de estos mismos. Con ello se tuvieron bases para el desarrollo principal de la solución, ya que, aunque el contexto de ambas referencias es diferentes se lograron ayudaron a comprender conceptos base que era necesario para el desarrollo del sistema de información, tales como las estrategias de estudio y como se podría desarrollar el sistema, ya que al trabajar con tanto flujo de información era necesario tener solidez en las peticiones y consistencia en el momento de transferir y procesar la información [12], [13].

Para conocer más a fondo es importante tener dos conceptos clave, uno es sistema de información, el cual trabaja con datos, estos a su vez son almacenados, procesados y los transformados, así pueden ser mostrados a los usuarios. Adicional esto, dichos sistemas usan un sistema de retroalimentación el cual busca mejorar la experiencia del usuario, de esta manera tener en cuenta puntos importantes y brindar el nivel de satisfacción que desea obtener el usuario final, sin dejar de lado que este proceso va de la mano con mejorar la eficiencia de un proceso, como lo es el caso de las licitaciones públicas en Colombia [11].

Otro concepto principal para el proyecto fue responsive web, este el cual muestra información en un aplicativo web, de esta forma hacer que la estructura y la presentación sea accesible desde cualquier dispositivo, sea una Tablet, teléfono o computadora. Ya que al realizar un diseño responsive se dio la versatilidad a la aplicación para que esta pueda funcionar de manera correcta en múltiples dispositivos, de esta manera permitir a sus usuarios acceder a la información y los recursos disponibles del sistema de información [7].

Mediante la información brindada en el caso de RED ITT S.A.C., el cual fue para Perú, fue útil en el desarrollo debido a la utilización de varias definiciones importantes y la amplia investigación realizada en dicho trabajo, como lo es el manejo de componentes en la web, las estrategias usadas que ayudaron parcialmente al desarrollo del proyecto, también se reflejaron los recursos en la realización de solicitudes a la página Web, en el manejo de información respecto a licitaciones públicas y su metodología de estudio para conocer el funcionamiento de la aplicación. Adicional a esto se pudo observar a profundidad cómo se logró el estudio de la solución, las fórmulas usadas para análisis del caso, lo cual es vital para el proyecto debido a la cantidad de usuarios que puede llegar a abarcar y la cantidad de información que será procesada [7].

# <span id="page-8-0"></span>**4. DESCRIPCIÓN DE LA SOLUCIÓN DESDE EL MODELO BIOPSICOSOCIAL Y CULTURAL**

Dentro de este capítulo se presenta tanto el objetivo general como los objetivos específicos del proyecto, además de que se describe de una manera detallada el artefacto a desarrollar incluyendo las tecnologías que se utilizaran como la licencia bajo la cual operará el artefacto, además de esto se realizará el correspondiente análisis desde el modelo biopsicosocial y cultural con respecto a la solución para identificar tantos las creencias que se generarán como a su vez los hábitos desarrollados por estas creencias que ocasiona la implementación del artefacto .

Se decidió hacer uso del modelo biopsicosocial y cultural como se muestra en la figura 3 ya que este expresa de una manera detallada y sencilla como la solución afectará a las comunidades que hagan uso de este artefacto, además de que se puede evidenciar de una mejor manera cómo estos cambios impactaron en aspectos como son lo social, económico, cultural y lo biológico a su vez se pueden identificar las relaciones entre los diferentes componentes dando a entender que este modelo es enteramente sistémico y que en caso de modificar algún componente el modelo entero se vería afectado, por lo que a continuación se explicara cada uno de los componentes que componen el modelo, para mayor comodidad dirigirse al anexo 3 en donde se podrá evidenciar de una mejor manera la figura 3.

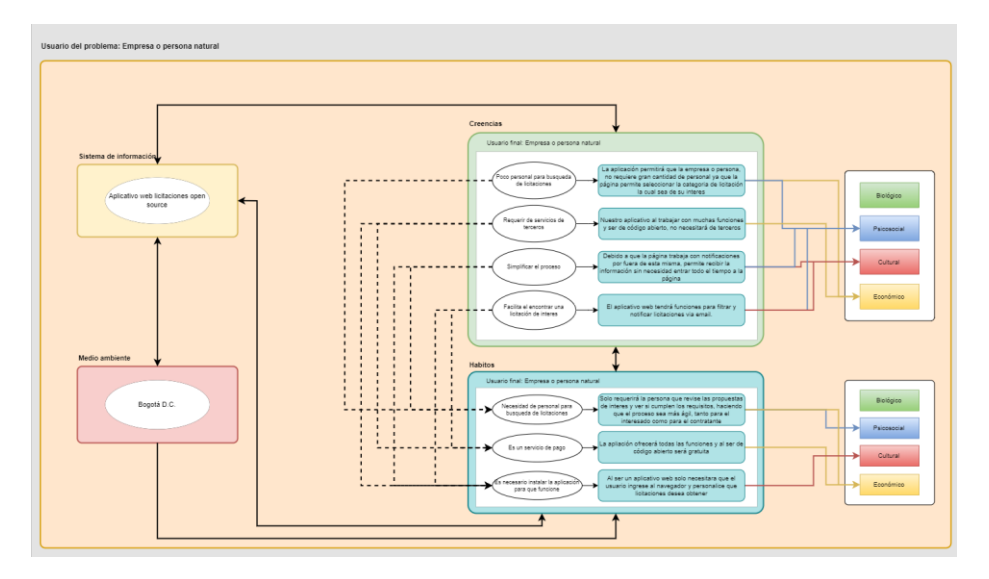

Figura 3. Figura modelo BPSC de la solución

**Artefacto**: Aplicación web de código abierto para la búsqueda, filtrado y notificación de licitaciones públicas del interés de la empresa o persona natural.

**Creencias**: La aplicación intentará modificar la creencia sobre el proceso de licitaciones basado en el requerimiento de una gran cantidad de personal para realizar la búsqueda y filtrado de las propuestas, así mismo, mejorar la cantidad de interesados, ya que estos recibirán la información de manera más directa y efectiva sin la necesidad de tener un personal designado para ello, igualmente, se busca permitir un mayor número de propuestas para la licitación, ya que en la etapa de selección es necesario obtener un alto grado de competencia y de esta forma mejorar en la etapa precontractual y mostrar una mejor imagen de los procesos de licitación pública.

**Costumbres**: Con apoyo del diagrama realizado que se presenta en la figura No. 3. se puede evidenciar el cambio en las creencias, con ello se investigan las costumbres que toman las empresas y usuarios a la hora de realizar búsquedas de procesos de licitaciones públicas, ya que en ciertos casos requieren de aplicaciones que funcionan como terceros, no obstante, la aplicación web brindará herramientas para realizar la búsqueda de licitaciones reduciendo la dependencia de aplicaciones pagas.

Todo esto se puede evidenciar en la figura No. 3. Es por eso que la solución llegaría a generar un beneficio, facilidad y rapidez a la hora de consultar y aplicar a licitaciones públicas con el gobierno, ya sea una persona natural o una empresa, teniendo en cuenta la magnitud del artefacto desarrollado y las necesidades de los usuarios a la hora de realizar seguimiento a las categorías de interés de los actores sobre proyectos de licitación pública, con este desarrollo se busca mejorar la participación de las personas en las licitaciones públicas, también disminuir el tiempo en el que tarda un participante en buscar licitaciones públicas, ofreciendo la posibilidad de seleccionar el tipo de licitación que más les interesa, además se busca mejorar la percepción de satisfacción al momento de usar la herramienta, esto debido a que actualmente manejar la plataforma de SECOP tiene un cierto nivel de complejidad para los usuarios a los que va dirigido.

#### <span id="page-9-0"></span>**4.1. Objetivos del Proyecto**

#### **OBJETIVO GENERAL:**

Desarrollar un sistema de información web de código abierto, que permita notificar a las empresas y personas naturales sobre las licitaciones públicas de su preferencia, dentro del territorio colombiano, con el fin de disminuir el tiempo en la búsqueda de licitaciones como también analizar la percepción de satisfacción de los involucrados.

#### **OBJETIVOS ESPECÍFICOS:**

- Obtener los datos necesarios desde la página de datos abiertos brindada por el gobierno, para recopilar la información sobre licitaciones públicas en Colombia de esta forma poder informales en la aplicación.
- Implementar una estructura al sistema de información que permita que esta sea visualmente cómoda y sencilla, a su vez manteniendo un flujo de información eficaz y así notificar a las empresas y personas naturales.
- Aplicar un sistema de contribución a la aplicación web, que permita modificar el código del sistema de información desde un repositorio de código abierto, de esta forma brindar un soporte extendido a la aplicación.
- Evaluar mediante una retroalimentación que permita verificar tanto la percepción del funcionamiento del artefacto y la satisfacción de los clientes.

#### <span id="page-9-1"></span>**4.2. Descripción del Artefacto**

El artefacto que se propone para dar solución al problema identificado en la sección 2 es un aplicativo web de código abierto que permite notificar tanto a las empresas como a las personas naturales sobre la salida de nuevas licitaciones públicas que se encuentren dentro de sus preferencias previamente seleccionadas, además el aplicativo permitirá administrar la documentación necesaria para dar continuidad con el proceso licitatorio, cabe resaltar que para adquirir las funcionalidades de almacenamiento y notificación la empresa o persona natural deberá contar con una cuenta dentro del sistema de información, lo que significa que aunque no se encuentre registrado dentro del sistema este podrá observar los procesos licitatorios que se encuentren vigentes en el momento.

El artefacto extraerá la información relacionada con los procesos de licitaciones públicas por medio de la página de datos abiertos que es propiedad del gobierno colombiano y de una API que permite la extracción de dichos datos conocida como Postman, además de esto, el artefacto contará con dos bases de datos siendo la primera en donde se almacenarán los datos de las empresas o personas naturales que previamente se registraron dentro del sistema de información y la segunda donde se guardarán los diferentes documentos relacionados con el proceso licitatorio. La solución propuesta contará con una validación por medio del correo que se efectuará inmediatamente finalizado el registro de la empresa o persona natural, con el fin de habilitar la cuenta para que esta pueda acceder sin problemas a las funcionalidades de almacenamiento y notificaciones.

Para el desarrollo del aplicativo web, se decidió hacer uso del Framework Angular debido a su facilidad simplicidad de usabilidad, además de esto Angular tiene una estructura basada en componentes, lo que hace que estos sean reutilizables simplificando aún más el proceso de desarrollo. Adicionalmente, se decidió utilizar Spring Boot para el apartado del Backend, ya que se basa en el lenguaje de programación Java, el cual ha sido trabajo en un gran porcentaje de la carrera, a su vez cuenta con herramientas y librerías que nos permiten tener un sistema seguro y óptimo que pueda trabajar con un flujo de información de alto nivel.

Posteriormente, se decidió complementar el sistema de información con la base de datos PostgreSQL de código libre, como lo es el caso del proveedor que se decidió que es Supabase, el cual es eficiente y cumple con las características necesarias para el desarrollo del sistema de información. Esto basándonos en la necesidad que los usuarios requieren de un sistema que sea óptimo para buscar los procesos de licitación pública deseados.

#### <span id="page-10-0"></span>**4.3. Componente de Análisis: Descripción de la Transformación Esperada del Contexto**

Lo que se espera al momento de implementar la solución en un contexto real es que se puedan evidenciar varios cambios, tanto en las costumbres como en los hábitos generados por estas. Por otro lado, se espera que también haya una disminución del tiempo del proceso de participación en las licitaciones, tanto para las empresas como para las personas naturales. Existe una creencia dentro de las personas que surgió por el uso del artefacto SECOP II, el cual es estar conectado en todo momento del proceso para que de esta manera no afecte el rendimiento o la eficiencia del trabajo, generando hábitos el de estar mirando la página cada tanto tiempo para comprobar las licitaciones que se encuentran activas en el momento.

Con nuestra solución, se busca que esta creencia se elimine, ya que tanto las empresas como las personas naturales podrán recibir a su correo electrónico notificaciones de que se ha abierto una licitación de su interés. Asimismo, buscamos eliminar la creencia de que el proceso de licitaciones es demorado para el ofertante, generando un dinamismo en este proceso. Otra creencia que se tiene con respecto al proceso de licitaciones es que la documentación suele variar dependiendo de la licitación, y muchas veces hay que leer con detenimiento los requerimientos de documentación. Esta creencia se planea atacar haciendo uso de un sistema que permita gestionar la documentación dentro de la aplicación y con esto, las personas sabrán en todo momento los documentos solicitados por el ofertante.

Para concluir, esperamos que nuestra solución impacte tanto en el aspecto social y cultural a nivel empresarial, ya que nuestra solución plantea que tanto las compañías como las personas naturales que quieran participar en el proceso de licitaciones estén en todo momento conscientes de los requisitos y del tiempo de vida de la licitación. Se decidió desarrollar un artefacto web alternativo, gratuito y de código abierto que notifique a los usuarios cuando se ingrese una licitación de interés al sistema. Esto a través de analizar el modelo biopsicosocial y cultural. Por ello, se utilizará la solución brindada a la problemática encontrada mediante la realización de un prototipo, el cual se encargue de hacer el proceso óptimo al momento de la etapa precontractual de una licitación pública al ser implementado un sistema de información.

El objetivo de la solución propuesta es optimizar los procesos de licitación pública y ayudar tanto a empresas como a personas naturales a que tengan la facilidad de acceder de manera óptima a la información, requisitos y pliego de condiciones, beneficiando de manera directa a los contratantes, gracias a que al tener un mayor número de competencia se logra conseguir entidades o personas mayormente calificadas que cumplan con las características necesarias para la etapa precontractual de la licitación pública.

Por ello, se diseñará un artefacto que actúe como solución del problema planteado. Este tendrá un impacto social debido a que intervendrá tanto en el entorno social como económico, teniendo en cuenta el tema base de las licitaciones públicas. Para esto, se necesitó intervenir en las creencias de las personas a la cual fue destinado dicho artefacto. Esto debido a su funcionalidad y accesibilidad que facilite los procesos de licitación pública, tanto por parte del ente contratista como del usuario o empresa que utilizará dicho artefacto. A su vez, es vital tener en cuenta la importancia del medio en el que se va a trabajar. Este tendrá un máximo de cobertura a nivel Colombia, teniendo en cuenta que el proceso de licitaciones públicas es a nivel nacional y se desea dar cobertura a los usuarios y contratistas.

Teniendo en cuenta que el artefacto beneficiará a empresas y personas naturales, se cuenta con servicios de código abierto que tendrá una licencia GNU Affero General Public License v3.0. Con esto, logra ser un sistema de información que tendrá un impacto directo en la empresa y en los trabajadores designados a la revisión de propuestas de licitaciones públicas, también les permitirá revisar las propuestas de interés sin la necesidad de recurrir a terceros para realizar el proceso de filtrado y análisis de propuestas, esto teniendo en cuenta que este proceso será más eficiente y beneficiará tanto al contratista como al ente interesado [14].

## <span id="page-10-1"></span>**5. DISEÑO METODOLÓGICO**

Dentro de este apartado se abordará el desarrollo de la metodología utilizada para el desarrollo de todo el proyecto, como se

puede observar en la figura 4 el proyecto cuenta con 4 fases siendo la primera fase la planeación del proyecto en donde se realiza toda la investigación correspondiente a soluciones similares a nivel nacional e internacional, a las metodologías utilizadas dentro de proyectos similares, así como también la definición de los requerimientos y la arquitectura a utilizar dentro del proyecto. Por otro lado se cuenta con la fase de diseño en donde se realizan diferentes modelos y diagramas para dar un mejor entendimiento sobre el artefacto a realizar, después se cuenta con la fase de construcción en donde se desarrolla todo el artefacto y por último la fase de pruebas en donde se somete el artefacto a diferentes tipos de pruebas para evaluar su funcionamiento así como si cumple el objetivo propuesta desde la concepción del proyecto, para visualizar de una mejor manera la EDT puede dirigirse al anexo 4.

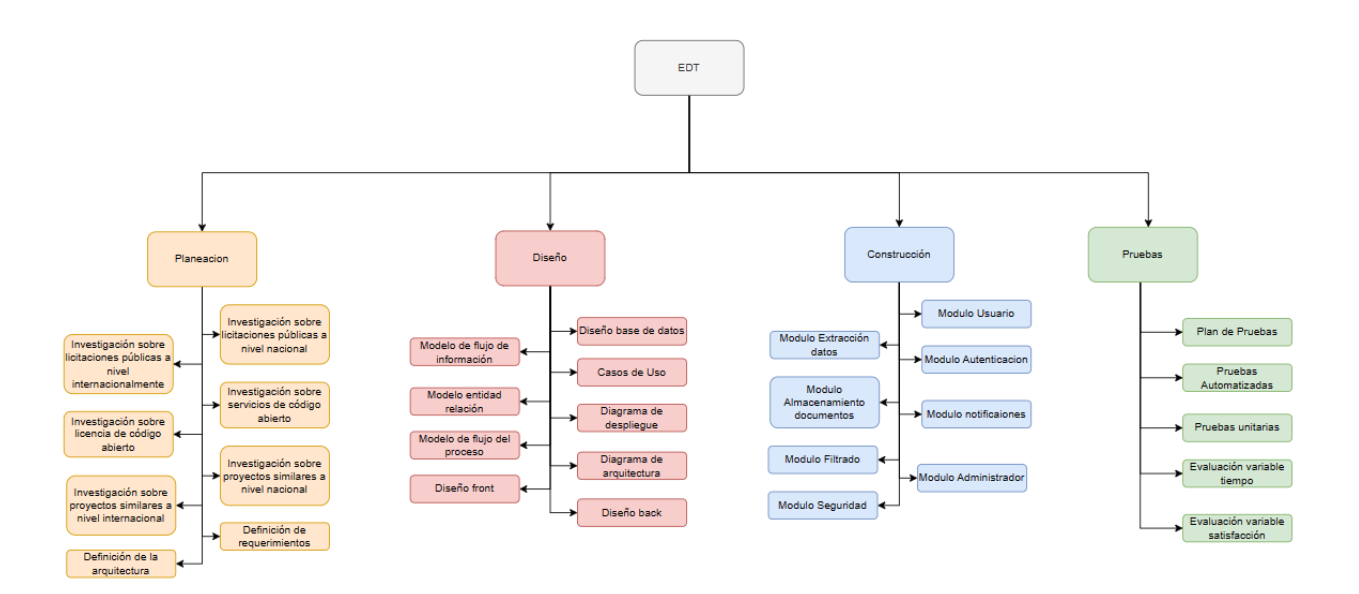

Figura 4. EDT del proyecto

Para el desarrollo del aplicativo web, se tiene en cuenta el surgimiento de las nuevas tecnologías y la ayuda de la globalización, buscando así hacer un acercamiento con el sector público y privado generando un censo de la aceptación de dicho aplicativo y de los posibles cambios y/o mejoras que se llegasen a necesitar, contado con aspectos de mayor relevancia para lograr la sencillez de la aplicación como lo es su funcionalidad manera abierta, pero actualizaciones periódicamente.

La metodología a aplicar en el desarrollo del proyecto es la llamada "SCRUM", esta metodología permite llevar a cabo una serie de tareas de forma regular con el principal objetivo de trabajar de manera colaborativa fomentando el trabajo en equipo, se aplica en proyectos donde la obtención de resultados a corto plazo es necesario, se divide en tres fases que hacen posible que se lleve a cabo con éxito: 1. La planificación basada en la metodología "Product Backlog" que establece todas las tareas prioritarias y la obtención de información sobre el proyecto 2. La fase de ejecución o "Sprint", donde en un intervalo de tiempo se pueden tener duraciones máximas del estudio con el objetivo de desarrollar un potencial entregable del proyecto 3. La fase Control o "Burn Down" donde se mide el progreso del proyecto y se establecen los diferentes gráficos cuando se finaliza el sprint.

Para la sección de planeación se decidió realizar una investigación amplia del proceso de licitaciones en el territorio colombiano, en donde investigamos el funcionamiento de las licitaciones, la documentación necesaria para dar continuidad al proceso y el funcionamiento de la plataforma SECOP-II, por otro lado realizamos una investigación frente al funcionamiento de servicios bajo código abierto investigando la licencia que se utilizará según nuestro propósito, continuando con la fase de planeación realizamos una investigación respecto a proyectos similares con el fin único de observar las similitudes o diferencias que tendría el sistema de información, para concluir se definió los requerimientos funcionales y no funcionales y la definición de la arquitectura que se utilizará en el artefacto.

En la fase de diseño se realizó todas las tareas previas a la construcción del artefacto, como se puede apreciar en la imagen anterior dentro de esta fase se realizó el diseño de la base de datos como también el modelo entidad relación, además de realizar los casos de uso necesarios para identificar las relaciones entre estos y los usuarios finales (los que probaran el artefacto), seguido de esto se realizó el diagrama de despliegue el cual permite visualizar los dispositivos de hardware del artefacto, los enlaces de comunicación entre estos componentes y la colocación de archivos de software dentro del hardware, Así mismo se realizó el diagrama de arquitectura, como también bocetos del front-end.

En la fase de construcción en donde se puede ver más la implementación de la metodología "SCRUM" ya que en las anteriores fases según la metodología se considera el sprint 0, dentro de la fase de construcción se decidió dividir esta por módulos cada módulo con una serie de actividades más pequeñas para dar completitud al módulo un ejemplo es el módulo de autenticación en donde este debe dividirse con tareas como el registro de usuarios, las validaciones de los datos, el inicio dentro de una sesión y la activación del usuario por medio de un correo electrónico, y así con cada uno de los módulos los cuales son están divididos en cuatro sprints.

Para finalizar, la fase de pruebas en donde se realizarán las pruebas pertinentes al software para el correcto funcionamiento como son las pruebas unitarias, las pruebas de carga y estrés entre otras para identificar alguna falla antes de su despliegue, además de evaluar las variables de tiempo y satisfacción, para esto una vez pasadas las pruebas de funcionalidad se entregará el software a un grupo de usuarios para que estos puedan probarlo y darnos una retroalimentación del sistema de información.

Adicionalmente, para analizar el impacto del proyecto se realizarán encuestas para evaluar aspectos como la funcionalidad, velocidad y comodidad del usuario al hacer uso de la misma, ya que esto permitiría realizar una evaluación mediante la variable de tiempo, por otro lado con la variable de satisfacción será clave para el cumplimiento del cuarto objetivo, debido a que este será el factor que calificará la funcionalidad y comodidad, además demostrar que el proyecto cumplió con las expectativas, los objetivos del proyecto y la efectividad del estudio realizado.

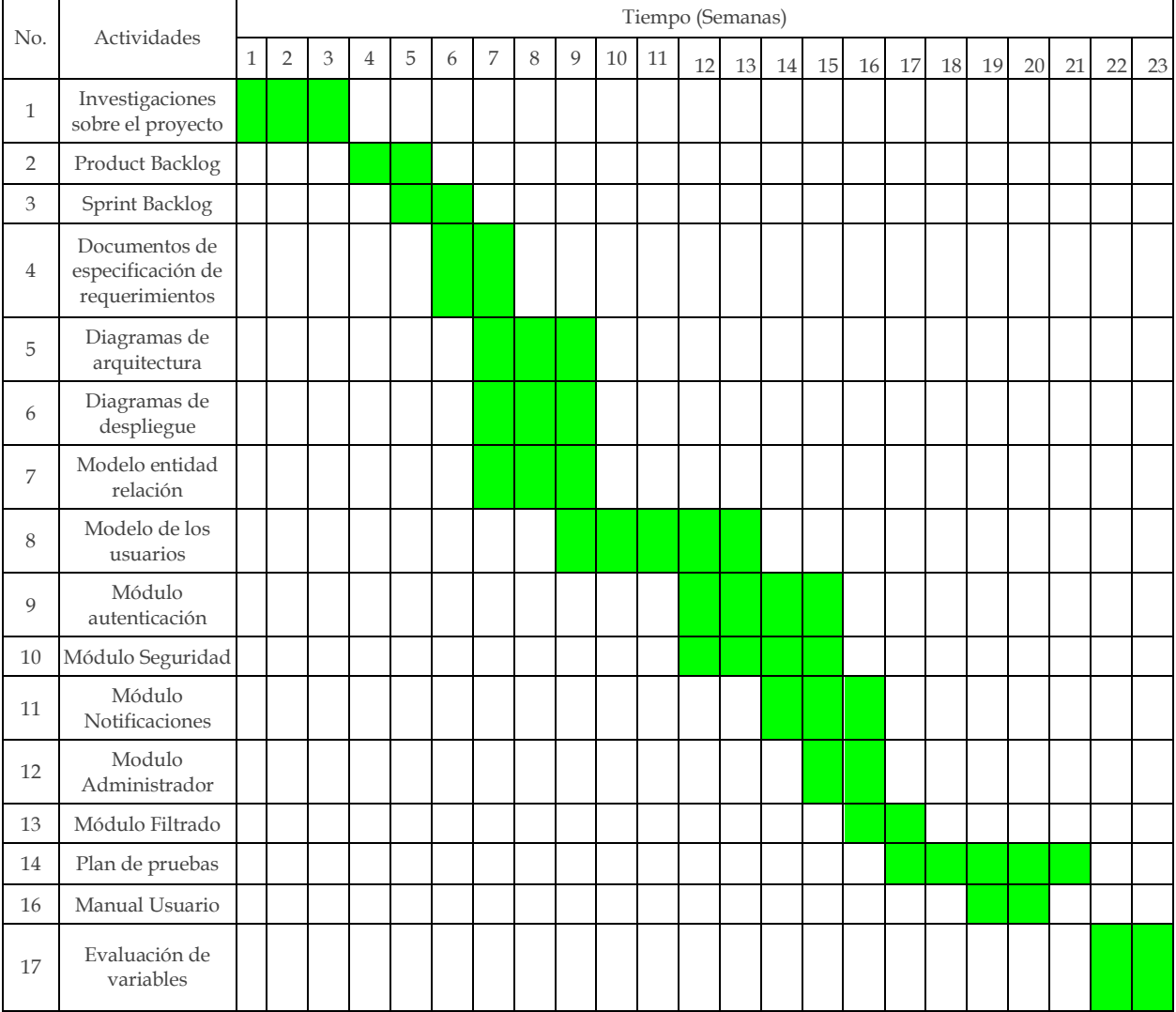

#### Tabla 1. Cronograma de actividades para el desarrollo del proyecto

# <span id="page-13-0"></span>**6. RESULTADOS Y DISCUSIÓN**

Dentro de esta sección se expondrán los resultados en base a los objetivos mencionados anteriormente en el documento, además de realizar un análisis respecto a los resultados obtenidos versus los resultados esperados con el fin de identificar posibles trabajos futuros, así como oportunidades de mejora. Inicialmente, para el desarrollo de este proyecto se eligió la metodología SCRUM que permitió una mayor precisión y avance con el prototipo, se estableció un cronograma de trabajo y se eligieron las herramientas que permitieron un control de versiones y organización del equipo de trabajo, esto se llevó a cabo en Space de Jetbrains, herramientas que permiten conocer el tiempo de trabajo del equipo, versiones realizadas y la administración de las tareas del proyecto actual, seguido de esto, se dio inicio a la construcción del artefacto web, el cual tiene una versión base Spring-Boot + Angular, a su vez esta se encuentra funcional y cuenta la base de datos encargada de almacenar toda la información de los usuarios además de permitir al usuario acceder a su cuenta para la visualización de los diferentes tipos de licitaciones que se encuentran actualmente abiertas. Además, se realizó la búsqueda de complementos para el artefacto y la actualización del estado del arte del proyecto para conocer el avance de este tipo de aplicativos hasta la fecha.

El primer objetivo que analizaremos es el primer objetivo específico, el cual es "Obtener los datos necesarios desde la página de datos abiertos brindada por el gobierno, para recopilar la información sobre licitaciones públicas en Colombia de esta forma poder informales en la aplicación." para el cumplimiento de este objetivo surgieron algunas complicaciones debido a modificaciones realizadas al API de SECOP justo en el desarrollo del proyecto en la figura 5 se evidencia una petición en donde se extrae toda la información de las licitaciones públicas, un aspecto importante a tener en cuenta es que para la extracción de la información se tuvieron en cuenta ciertos campos ya muchas de las licitaciones carecen de información completa dificultando el proceso, para la extracción de la licitación se decidió tener en cuenta los campos de nombre de la licitación, fecha de publicación y que su estado se encuentre abierto, esto debido a que una parte de las licitaciones carecen de esta información y el idea es brindar al usuario aquellas licitaciones en la que tenga la certeza de que puede participar.

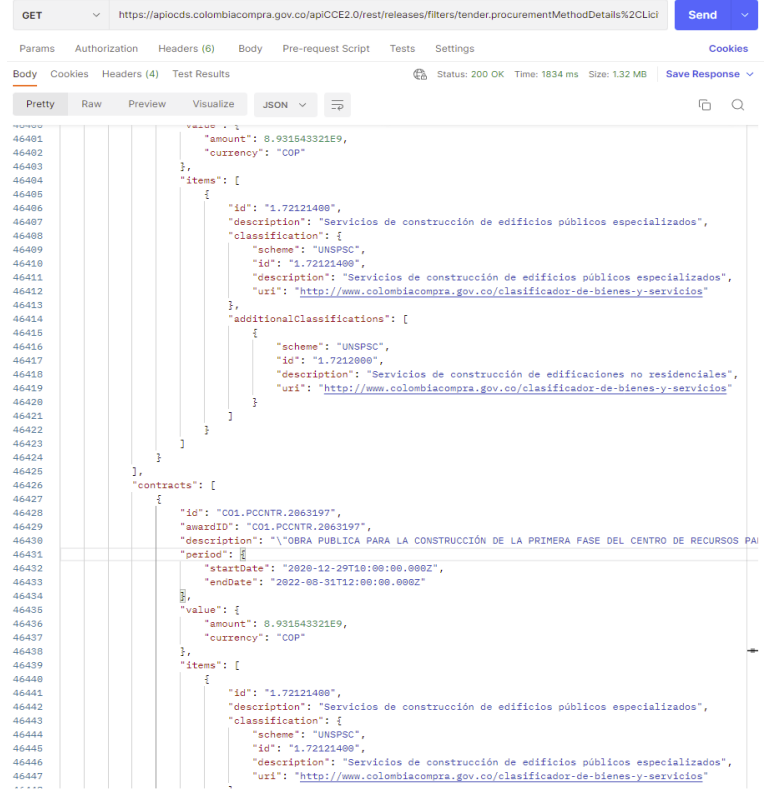

Figura 5. Test de la API para extraer datos de SECOP-II (Versión Anterior del API)

una vez extraída la información se almacena dentro de una base de datos esto con el fin de que en caso de que la aplicación de SECOP falle nuestro servicio pueda seguir en funcionamiento, es importante mencionar que debido a la extensa información proveniente de una sola licitación se decidió almacenar solo información necesaria para captar la atención del usuario final algunos datos que traemos es el nombre de la licitación, su fecha de publicación, el tipo de contrato, …

A continuación, se muestran evidencias del segundo objetivo específico el cuál es "Implementar una estructura al sistema de información que permita que esta sea visualmente cómoda y sencilla, a su vez manteniendo un flujo de información eficaz y así notificar a las empresas y personas naturales". Para esto se decidió hacer que para navegar por toda la aplicación solo

fueran necesarios menos de 3 clicks, esto con el objetivo de que la misma aplicación sea intuitiva, en la página web para modificar la información del usuario se decidió incluir la modificación tanto de la información personal como la contraseña y sus preferencias, como se puede evidenciar en la figura 6.

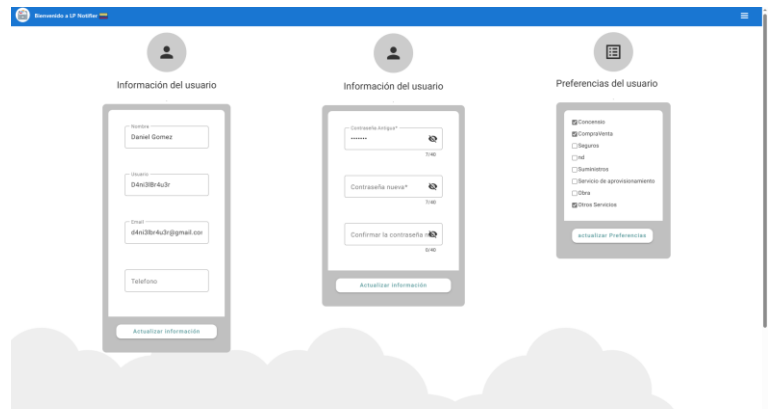

Figura 6. Página de modificación de información personal y preferencias.

Por otro lado, una vez el usuario inicia sesión es dirigido a la tabla donde se muestran todas las licitaciones dentro de esta página se encuentran dos botones en la parte superior siendo el primero para mostrar todas las licitaciones que tiene la base de datos y el segundo para mostrar únicamente las preferencias previamente seleccionadas. Por parte del administrador este tipo de usuario podrá utilizar todas las funcionalidades anteriormente mencionadas además de tener la opción de dar de baja cualquier cuenta, una vez seleccionadas las preferencias el usuario recibirá notificaciones respecto a las licitaciones más recientes según sus preferencias, estas notificaciones cuentan con una pequeña tabla la cual muestra las 10 licitaciones más recientes, la información mostrada es el nombre de la licitación, la fecha de publicación, el tipo de contrato y el enlace que lo redireccionará a la licitación en concreto omitiendo hasta cierto punto el tener que ingresar a la aplicación web para observar las licitaciones. En la figura 7 se muestra la plantilla del correo electrónico que le llegaría a las personas que seleccionaron sus preferencias.

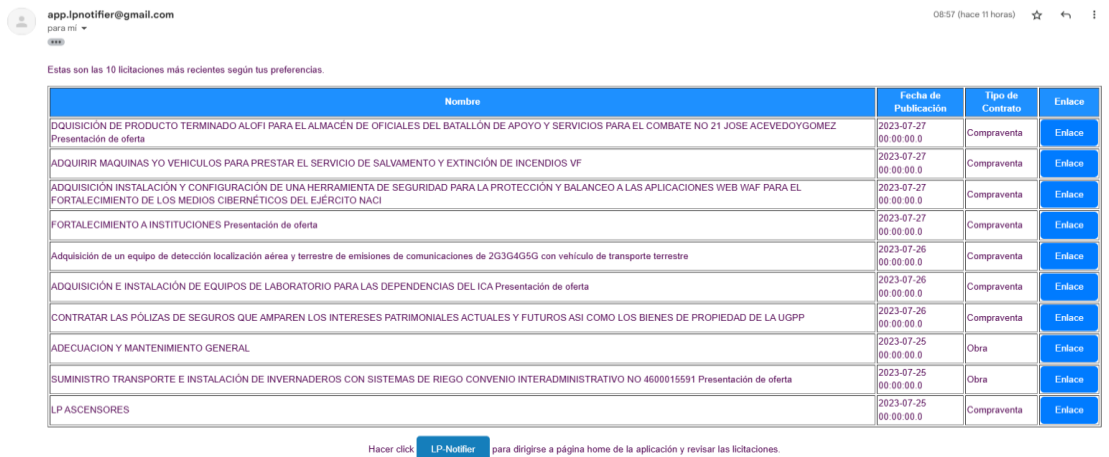

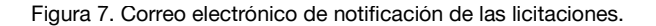

Continuando con los objetivos el tercer objetivo específico dice "Aplicar un sistema de contribución a la aplicación web, que permita modificar el código del sistema de información desde un repositorio de código abierto, de esta forma brindar un soporte extendido a la aplicación. Para dar cumplimiento a este objetivo, se optó por la utilización de un repositorio de control de versiones, el cual en el caso de este proyecto se decidió usar Github, el cual brinda la posibilidad de crear el repositorio abierto y establecer la licencia de código abierto, así como se evidencia en la Figura 8 es la licencia es de tipo GNU Affero General Public License v3.0. Esta licencia tiene la característica de que cualquier contribución o distribución del artefacto tiene que estar bajo la misma licencia lo que garantiza en cierto modo que las futuras contribuciones se mantengan en código abierto e incentivando el uso de aplicaciones de código abierto.

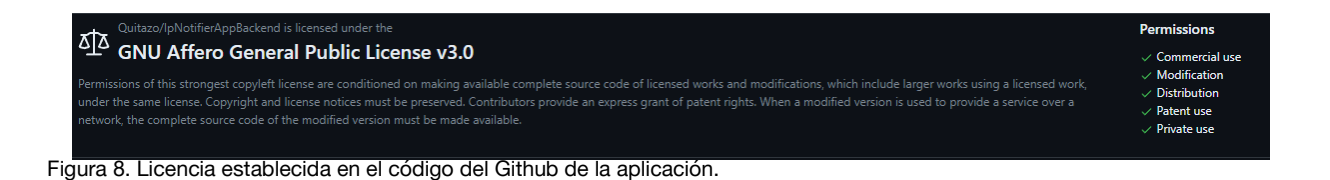

Por último, en base al cuarto objetivo, el equipo se enfocó en la búsqueda de formularios de satisfacción del cliente en base a aplicativos web, de esta forma tener una referencia para la creación del formulario, esto se l

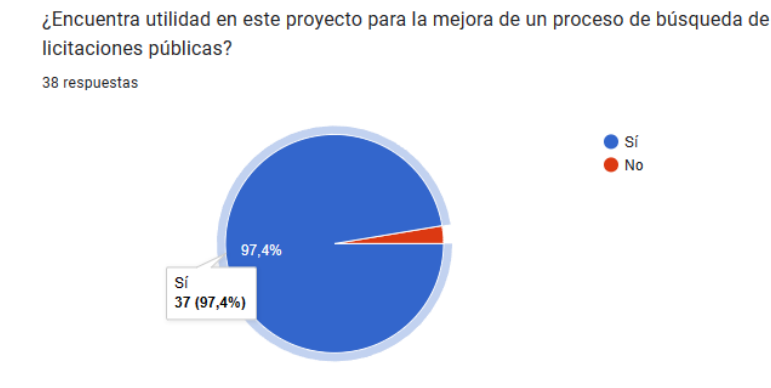

Figura 9. Gráfica de cuestionario de satisfacción del usuario.

Por otra parte, se cuenta con el product backlog que complementa el apartado documental, donde se puede evidenciar el levantamiento de información para construir los requerimientos funcionales del artefacto, en este caso se analiza únicamente el primer requerimiento observado en la tabla 2, dado que éste representa tanto el requerimiento principal como demuestra los siguientes requerimientos observados en los anexos del 15 al 10, de la siguiente manera:

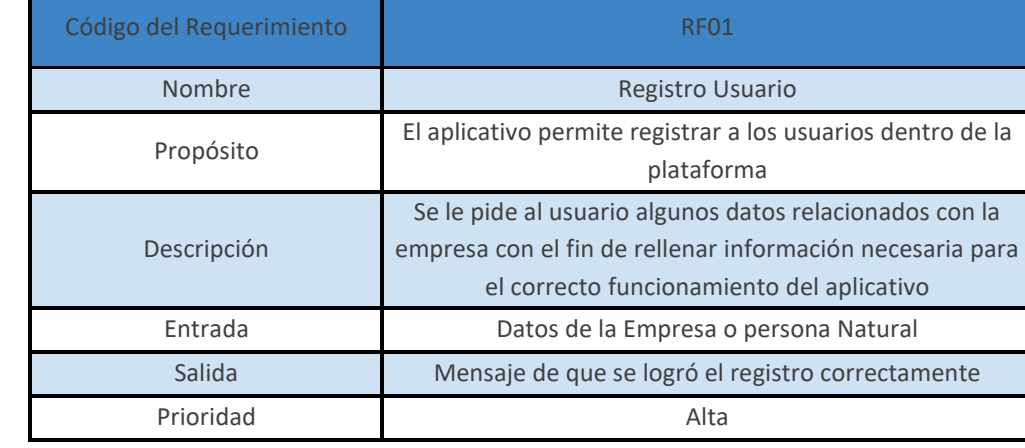

Tabla 2. Primer requerimiento funcional.

Dicho levantamiento de información tuvo en cuenta criterios como: el nombre del requerimiento, que para este caso fue el registro de usuario; el propósito por el cual se creó donde su finalidad radica en permitir a los usuarios registrarse en la plataforma; la descripción del requerimiento, donde se evalúan los datos requeridos por parte del usuario para que el aplicativo funcione correctamente; las entradas requeridas para que el funcionamiento sea el correcto; la salida que se genera una vez completada la funcionalidad y, por último, la prioridad del requerimiento, siendo en este caso alta debido a que se habla del requerimiento de registro de usuarios.

Seguido de esto, se observa la figura 10 referente al diagrama de flujo del proceso de registro de un nuevo usuario, describiendo el proceso basado en el diligenciamiento un formulario inicial donde se recolectan los datos principales del usuario como el nombre, correo electrónico, número de teléfono, entre otros. Luego de esto se pasa al proceso de confirmación, el cual consiste en que una vez enviado el formulario se enviará un enlace de activación de la cuenta al correo que previamente se colocó dentro del formulario, una vez activada la cuenta, el usuario podrá acceder al sistema de información y hacer uso de las diferentes funcionalidades con las que cuenta el artefacto, así mismo, se observan los diagramas de flujo de los demás procesos en los anexos del 11 al 14.

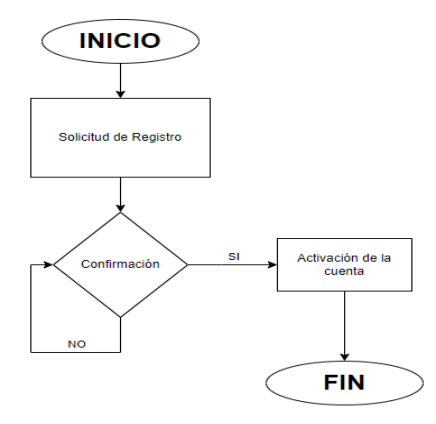

Figura 10. Diagrama de flujo de proceso de registro de usuario

En cuanto al modelo de extracción de datos, se puede observar que el artefacto realizará una petición de tipo GET a la API de SECOP II y, a su vez, envía la petición a la base de datos; así mismo, envía por medio de la API la información al sistema de información para ser mostrado por en Front-End del artefacto.

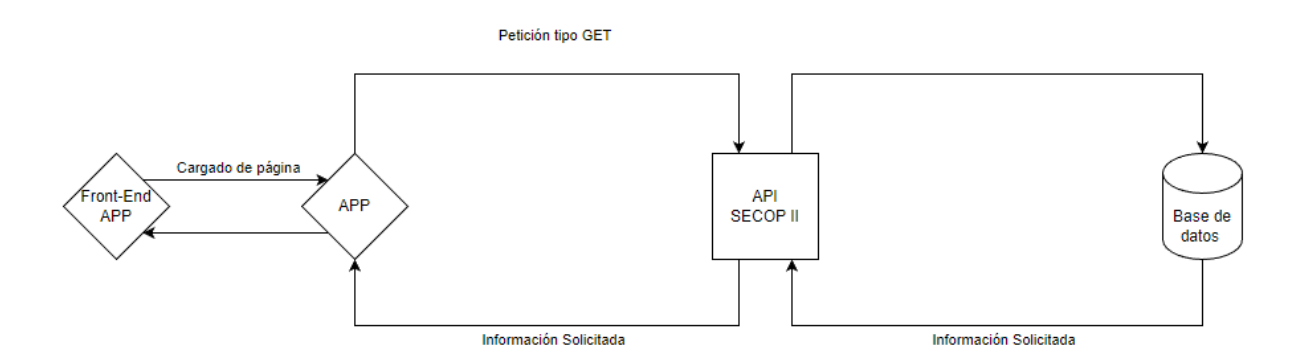

Figura 11. Modelo de flujo de información

En base a la Figura 12 se puede evidenciar los diferentes componentes del sistema de información, por ello se decidió estructurarlo en bloques para que sea más comprensible, por ello para comprender mejor el diagrama se puede leer de derecha a izquierda, en este caso se empezaría por la base de datos que es PostgreSQL, está a su vez se comunica por medio de hibernate con el API Rest que se está desarrollando en Spring Boot. Para entender más a profundidad se puede ver en la parte de resultados parciales el funcionamiento actual del artefacto en desarrollo.

Posteriormente, podemos ver la composición de la parte Front-end que es desarrollada en Angular, esta muestra cierto componentes bases que son las notificaciones a los usuarios y que módulos adicionales se encuentran en uso para el correcto funcionamiento del interfaz, como lo es el caso de Angular Material UI que es una librería para la mejora visual de todos los complementos web, este a su vez da una sensación más pulida y limpia a la página. Adicional a ello, esta librería es similar a Bootstrap, solo que esta tiene mejor integración para desarrollar en Angular.

Finalmente, es importante recalcar que el aplicativo es netamente web, el cual significa que funcionará en dispositivos con conexión a internet, aunque se tiene pensado realizar una adaptación del aplicativo para que se ajuste a dispositivos móviles dentro de un futuro.

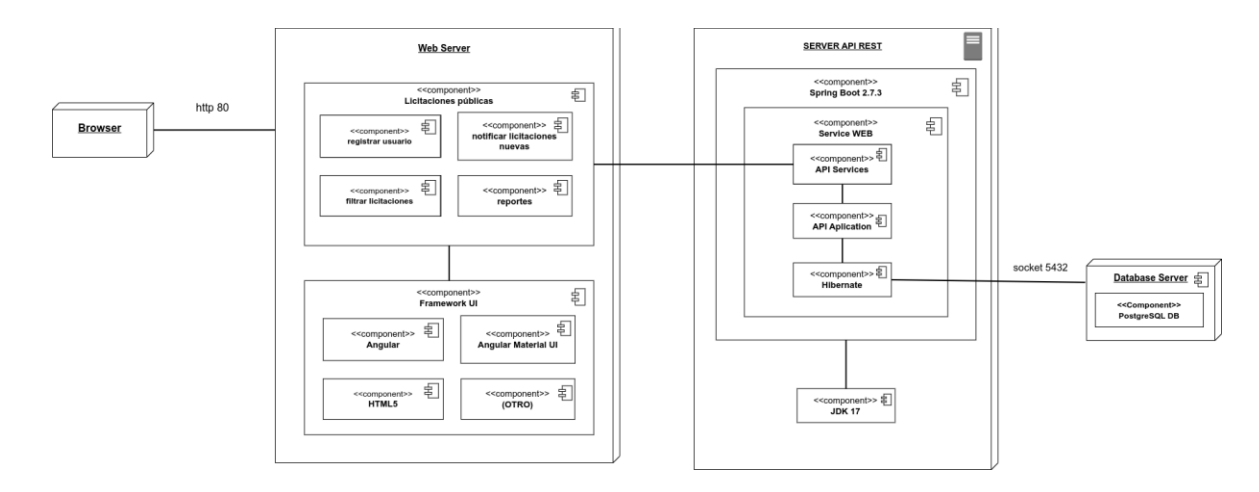

#### Figura 12. Diagrama de despliegue

Por otro lado a continuación se muestra el modelo entidad relación de la primera base de datos la cual contiene toda la información de los usuarios registrados además de toda la información de las licitaciones extraídas desde SECOP-II, es<br>importante aclarar que para nuestro proyecto se utilizaran dos tipos de bases de datos la primera es la licitaciones.

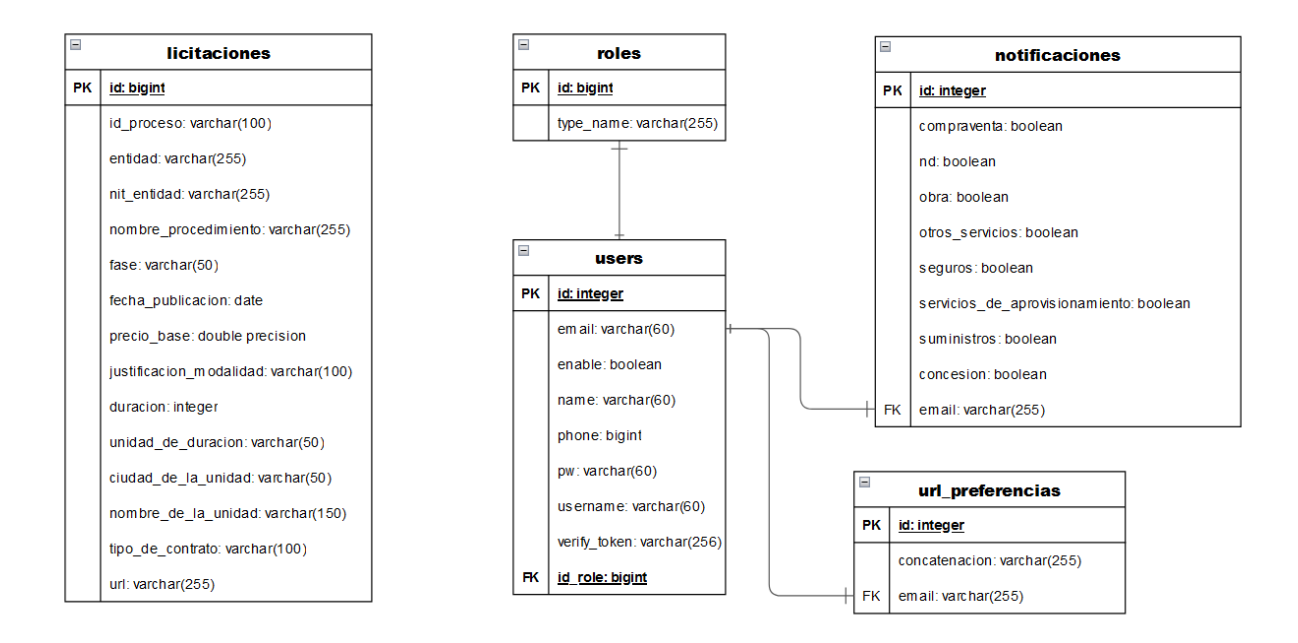

#### Figura 13. Modelo relacional

Para concluir con el análisis de resultado se hablará de las pruebas realizadas al artefacto, para este proyecto se tuvieron en cuenta varios tipos de pruebas como son pruebas de caja blanca, pruebas de caja negra y pruebas de carga y estrés, estas últimas si<br>hicieron utilizando la herramienta JMeter la cual es una herramienta de código abierto utilizada carga y rendimiento, esta herramienta permite simular múltiples usuarios realizando peticiones con el objetivo único de medir el rendimiento de la aplicación y observar el comportamiento del artefacto en situaciones de estrés. A continuación se evidencia el resultado de un set de pruebas en donde se simulan un total de 100 usuarios entrando a la página que muestra todas las licitaciones.

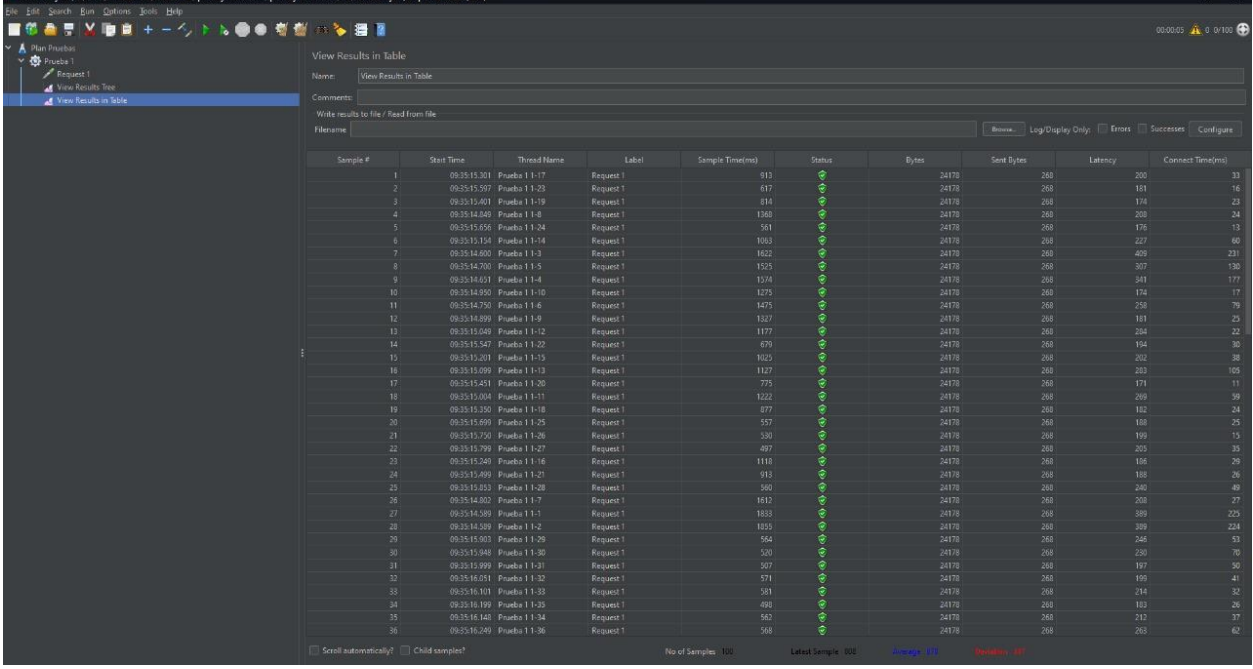

#### Figura 14. Resultado JMeter 100 usuarios

como se evidencia en la figura 14 las 100 peticiones se procesaron correctamente sin ningún error y el tiempo de cada uno de las<br>muestras varían poco, en el segundo set de prueba se simularon 600 usuarios ingresando a la p se evidencia en la figura 15 los tiempos de respuesta se incrementaron bastante incluso se pudo evidenciar que en los últimas<br>muestras el artefacto se demoró mucho tiempo en terminar el proceso.

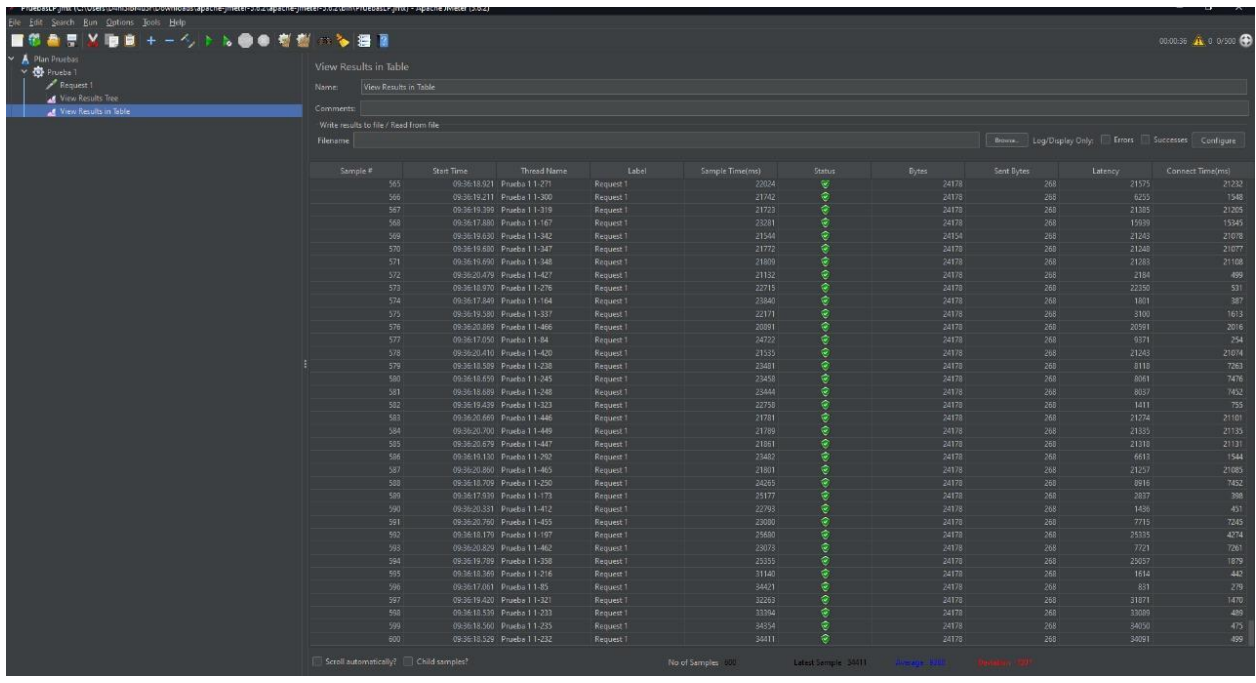

Figura 15. Resultado JMeter 600 usuarios

para concluir al momento de incrementar los usuarios a 1000 el programa empezó a fallar y se volvió bastante lento y algunas de<br>las peticiones empezaron a fallar y los tiempos de respuesta se tuvieron demoras de más de un

artefacto sin tener en cuenta el código fuente, a continuación se puede evidenciar una de las pruebas realizadas en la Figura 16,<br>estas pruebas el resto de las pruebas se pueden evidenciar en el anexo 25 en donde se encuen realizaron.

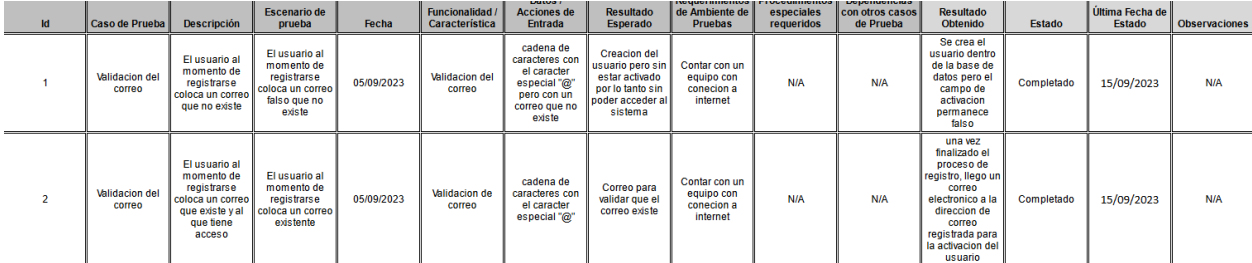

Figura 16. casos de prueba de caja negra

Así mismo se decidió usar el software OWASP ZAP para pruebas de seguridad y verificación de vulnerabilidades del aplicativo web,<br>esto con el fin de evaluar vulnerabilidades comunes como inyección SQL, Cross-site scripting, posibilidades de mejora, como lo fue el caso de la Figura 17, en cual detectó una vulnerabilidad de seguridad en los encabezados<br>HTTP del aplicativo y mediante el software lo clasificó como una vulnerabilidad de riesgo med

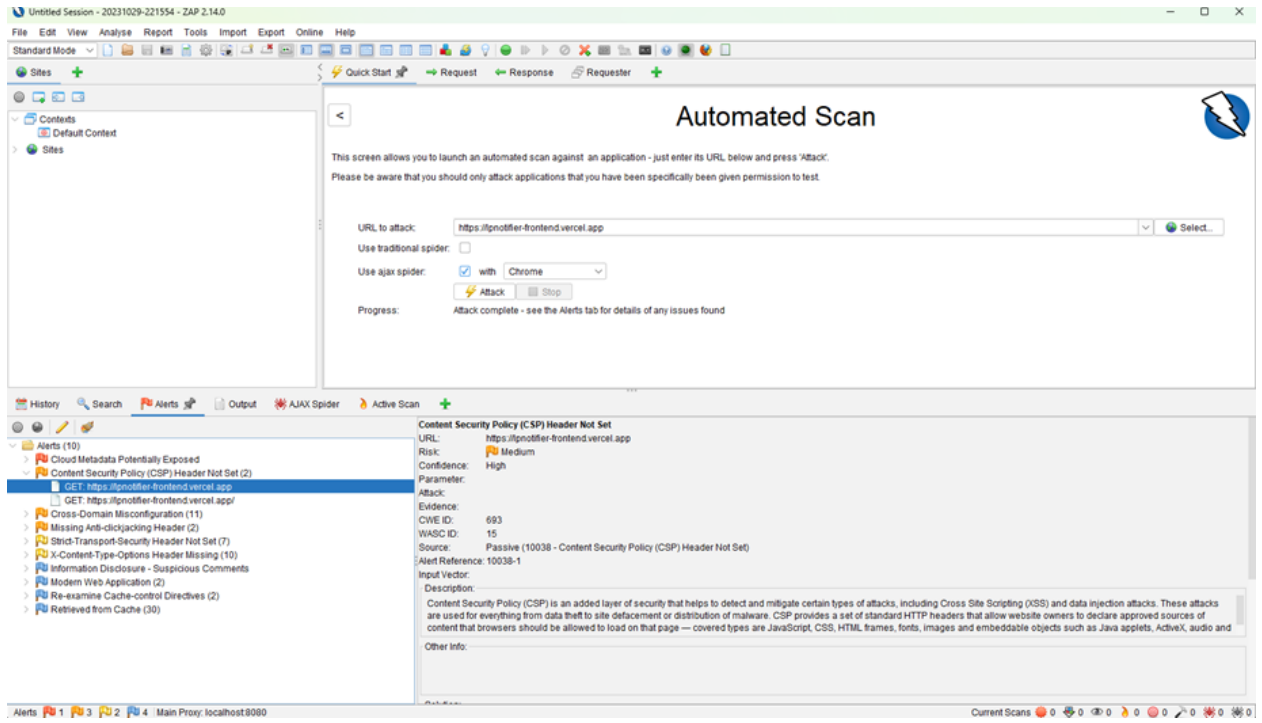

Figura 17. Casos de pruebas de seguridad

Por último, la prueba automatizada entregó diez alertas de diferentes categorías sobre el análisis de seguridad e integridad del<br>aplicativo web, esto teniendo en cuenta que el factor de seguridad fue centrado en los usuari

Posteriormente se realizaron pruebas de rendimiento, de esta manera se comprobó el comportamiento del aplicativo web y sus componentes, entregando tiempos de carga y respuestas de peticiones, entregando excelentes resultados en las pruebas<br>automatizadas de disponibilidad, estabilidad, integraciones y rendimiento, todo esto fue generado mediant

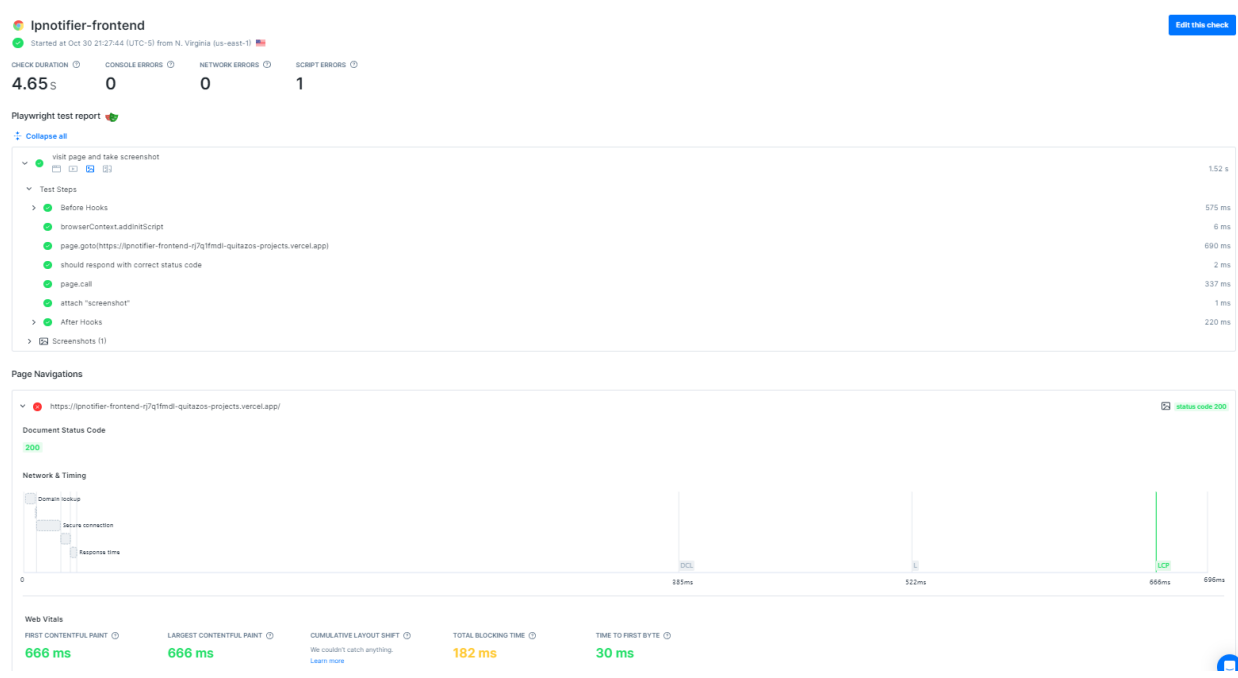

Figura 18. Casos de pruebas de rendimiento

Finalmente, cabe recalcar que al enfatizar en las pruebas que fueron realizadas se demostró que el aplicativo web se realizó con un análisis bastante extenso que permitió llegar al punto que se deseó desde un principio, permitiendo así brindar una excelente<br>alternativa para la búsqueda de licitaciones públicas en Colombia.

#### <span id="page-20-0"></span>**7. CONCLUSIONES**

El desarrollo del proyecto concluyó exitosamente, ya que se logró completar en su totalidad los objetivos esenciales, esto permitió al equipo tener una visión más acertada a la idea inicial del proyecto, brindando así una alternativa para la búsqueda de procesos de licitación y una mejora a las etapas de contratación de licitaciones públicas.

Dentro de todo el trayecto del proyecto, se encontraron diferentes complicaciones debido a múltiples factores de la propia construcción del proyecto, hasta el punto de trabajar con lenguajes de programación nuevos para el equipo, esto hizo que en ocasiones el desarrollo se complicara y debiera ser retrasado debido a complicaciones tanto internas como externas, algunas complicaciones fueron el cambio de la API de SECOP-II a medidos del desarrollo del artefacto así como el desconocimiento sobre los lenguajes de programación utilizados pese a todas las dificultades se logró culminar el proyecto con un resultado satisfactorio no solo para los integrantes del proyecto sino también para los mismo usuarios finales, es importante mencionar que este tipos de sistemas requieren de una arquitectura bastante grande debido al enorme flujo de información además de contar con los recursos para soportar el funcionamiento del proyecto.

A su vez, la recomendación es que al trabajar con aplicaciones que dependen de información extraída desde algún API gubernamental es mejor que la aplicación esté solamente enfocada en recibir los datos ya procesados, pero debido a que en el momento que empezamos a realizar el desarrollo la API antigua no contaba con la correcta documentación, lo que hizo aún más difícil la implementación sin generar dependencia de la misma aun así el grado de aprendizaje y puntos clave nos llevaron a desarrollar un artefacto de mayor calidad que ha sido trabajado en múltiples aspectos para el beneficio de los usuarios.

Por último es importante recalcar que el impacto de este proyecto afecta no solo a SECOP-II como plataforma sino que también a las licitaciones dándoles una visibilidad mayor a la que se tiene, el artefacto actualmente puede integrarse con múltiples funcionales adicionales que permitan facilitar el proceso de búsqueda y participación en dichas licitaciones así como mejorar la percepción de comodidad, por otro lado se considera que el proyecto da cumplimiento a los objetivos propuestos anteriormente mencionados como se logra evidenciar en los resultados de la sección anterior, para concluir el equipo pudo recibir una retroalimentación grande no sólo evaluando la percepción de satisfacción sino también buscando oportunidades de mejora de los comentarios de los usuarios para en un futuro implementarlos y que de esta manera la aplicación no solo llegue un proyecto de grado sino a una herramienta que todos los usuarios interesados en participar en las licitaciones públicas puedan utilizar.

# <span id="page-21-0"></span>**8. LECCIONES APRENDIDAS Y TRABAJO FUTURO**

Como primer punto, desde el inicio hubo diferentes barreras, estas dieron una visión importante de puntos necesarios a la hora de realizar un proyecto tales como la elección de los lenguajes de programación, las herramientas y los orígenes de información, ya que al trabajar con plataformas gubernamentales son susceptibles al cambio y esto puede afectar la línea del proyecto.

Otro punto clave del éxito del proyecto, fue la comunicación entre el equipo, ya que esto permitió el avance necesario en múltiples tareas que fueron extensas y complejas, pero también el equipo evidenció una necesidad de mejorar la comunicación, ya que esto generó retrasos y pérdidas de esfuerzo en diferentes momentos del proyecto.

También se encontraron oportunidades de mejora para el artefacto, tales como implementación en aplicativo móvil que permitiera revisar las licitaciones públicas desde un smartphone y ser recibidas por medio de notificaciones, dando así mayor accesibilidad a nuevas licitaciones, adicional se tendrían servicios de almacenamiento de documentos, de esta manera los usuarios podrían acceder fácilmente a las licitaciones teniendo sus documentos a la mano para postularse.

Como punto final importante para una aplicación con tanto flujo de información el tener servidores de alto rendimiento presentaría un beneficio para los usuarios, ya que al tener un cierto número de clientes conectados simultáneamente la aplicación no lo soporta de manera adecuada, ya que al estar montada en capas gratuitas no logra soportar un gran número de clientes y esto representó una limitante en el proyecto.

Cabe resaltar que gracias al arduo trabajo generado por el equipo, lo aprendido durante la carrera de Ingeniería de Sistemas en la Universidad El Bosque y gracias a la persistencia que tuvo el equipo en seguir aprendiendo a pesar de las circunstancias y de tener un tiempo reducido se logró cumplir el cronograma, a su vez se obtuvo el conocimiento de nuevas herramientas y Frameworks, tales como Angular, Railway y Vercel en la creación de un proyecto, esto a su vez aportará en la vida laboral de cada miembro del equipo permitiendo así un crecimiento personal y profesional.

# <span id="page-22-0"></span>**9. REFERENCIAS**

- [1] Cristian Adolfo Neira Rubiano, ""Modelo conceptual para la presentación de ofertas de contratación pública a través de la plataforma virtual SECOP II," 2018.
- [2] Hernán David Rivera Rincón, "ANÁLISIS DE LA CONTRATACIÓN PÚBLICA EN COLOMBIA," Dec. 2021.
- [3] MinTIC, "Manual para el uso de Datos Abiertos del SECOP," 2021.
- [4] José Gabriel Nieves López, "El principio de selección objetiva en la licitación pública: Análisis desde la etapa precontractual," 2017.
- [5] Ivonne Natalia Alvarado Cárdenas, Martín Alejandro Nieto Barinas, and Nathaly Julieth Vargas Mejía, "LA PROBLEMÁTICA DE LA COLUSIÓN EN LAS LICITACIONES PÚBLICAS EN COLOMBIA Y EL PAPEL DE LAS ENTIDADES CONTRATANTES," 2018.
- [6] Homer Guillermo Poveda Rangel and Ivón Yulieth Carvajal Moreno, "Propuesta de una página web orientadora de proyectos para la gestión de la licitación pública," 2021.
- [7] Carolina Beatriz Cruz Torres and Leidy Lilian Soberón Flores, "RESPONSIVE WEB DE ASIGNACIÓN DE PROYECTOS DE LICITACIONES PÚBLICAS A TRABAJADORES DE LA EMPRESA RED ITT S.A.C. UTILIZANDO HTML5 Y LA METODOLOGÍA OOWS," 2015.
- [8] Sintia Catalina Vélez Restrepo, "MEJORA DEL PROCESO DE PRESUPUESTOS, COTIZACIONES Y LICITACIONES (PCYL) DE LA EMPRESA COINSI S.A.S.," 2019.
- [9] J. Hoxha and A. Brahaj, "Open government data on the web: A semantic approach," in 2011 International Conference on Emerging Intelligent Data and Web Technologies, 2011, pp. 107–113, doi: 10.1109/EIDWT.2011.24.
- [10] B. A. Salvo and P. M. Olave, "Plataforma Tecnológica Online de Apoyo a la Gestión de Licitaciones," 2018.
- [11] Armando Diego Suarez Ramirez, "DISEÑO Y DESARROLLO DE UN SISTEMA DE INFORMACIÓN WEB, PARA LA ADMINISTRACIÓN Y GESTIÓN DE LICITACIONES, PEDIDOS Y PRODUCTOS," 2014.
- [12] K. P. Kim Hansaem; Lee, Kiwon, "Mobile Application Of Open Source Stack To Geo-Based Data Visualisation On E-Government Web Framework," University of Massachusetts Amherst, 2015, doi: 10.7275/r5q52mtr.
- [13] J. Hochstetter, C. Vairetti, C. Cares, M. G. Ojeda, and S. Maldonado, "A transparency maturity model for government software tenders," IEEE Access, vol. 9, pp. 45668–45682, 2021.
- [14] Roberto Carlos Guerrero Navarrete, José Javier Intriago Acuña, and Christian Breznhev Tacle Lemos, "Módulo de Licitación y Subastas de E-guana," 2007.

# **ANEXOS**

## **A. Anexo No. 1: Modelo Biopsicosocial y cultural enfocado en el problema**

<span id="page-23-1"></span><span id="page-23-0"></span>Modelo gráfico en donde se muestran las relaciones entre el artefacto SECOP II, la población colombiana, las creencias generadas en base al uso del artefacto y los hábitos adquiridos en base a esas creencias.

# **B. Anexo No. 2: Árbol del Problema**

<span id="page-23-2"></span>Representación gráfica del problema abordado en el proyecto, especificando en las raíces las causas del problema, en el tronco el problema en concreto y en las hojas las consecuencias generadas por el problema.

# **C. Anexo No. 3: Modelo Biopsicosocial y cultural enfocado en la solución**

<span id="page-23-3"></span>Modelo gráfico en donde se muestran las relaciones entre el artefacto LP-Notifier, la población colombiana, las creencias que esperamos generar en base al uso del artefacto y los hábitos que esperamos sean adquiridos en base a las creencias.

# **D. Anexo No. 4: EDT**

<span id="page-23-4"></span>Representación gráfica del desglose del proyecto, en donde se evidencian las diferentes etapas y tareas relacionadas con el desarrollo del proyecto.

# **E. [Anexo No. 5: Gráfica de la pregunta 1 del cuestionario](https://docs.google.com/document/d/1QaJ8Ori2J3eseBeCSHBtSzHWUS4lIP8ZqMrgbgiV0G8/edit#heading=h.gh4phfnc4xvm)**

<span id="page-23-5"></span>Representación gráfica de las respuestas de la primera pregunta del cuestionario sobre la satisfacción al utilizar LP-Notifier

# **F. [Anexo No. 6: Gráfica de la pregunta 2 del cuestionario](https://docs.google.com/document/d/1QaJ8Ori2J3eseBeCSHBtSzHWUS4lIP8ZqMrgbgiV0G8/edit#heading=h.gh4phfnc4xvm)**

<span id="page-23-6"></span>Representación gráfica de las respuestas de la segunda pregunta del cuestionario sobre la satisfacción al utilizar LP-Notifier

# **G. [Anexo No. 7: Gráfica de la pregunta 3 del cuestionario](https://docs.google.com/document/d/1QaJ8Ori2J3eseBeCSHBtSzHWUS4lIP8ZqMrgbgiV0G8/edit#heading=h.gh4phfnc4xvm)**

<span id="page-23-7"></span>Representación gráfica de las respuestas de la tercera pregunta del cuestionario sobre la satisfacción al utilizar LP-Notifier

# **H. [Anexo No. 8: Gráfica de la pregunta 4 del cuestionario](https://docs.google.com/document/d/1QaJ8Ori2J3eseBeCSHBtSzHWUS4lIP8ZqMrgbgiV0G8/edit#heading=h.gh4phfnc4xvm)**

<span id="page-23-8"></span>Representación gráfica de las respuestas de la cuarta pregunta del cuestionario sobre la satisfacción al utilizar LP-Notifier

## **I. [Anexo No. 9: Gráfica de la pregunta 5 del cuestionario](https://docs.google.com/document/d/1QaJ8Ori2J3eseBeCSHBtSzHWUS4lIP8ZqMrgbgiV0G8/edit#heading=h.gh4phfnc4xvm)**

<span id="page-23-9"></span>Representación gráfica de las respuestas de la quinta pregunta del cuestionario sobre la satisfacción al utilizar LP-Notifier

# **J. [Anexo No. 10: Gráfica de la pregunta 6 del cuestionario](https://docs.google.com/document/d/1QaJ8Ori2J3eseBeCSHBtSzHWUS4lIP8ZqMrgbgiV0G8/edit#heading=h.gh4phfnc4xvm)**

<span id="page-23-10"></span>Representación gráfica de las respuestas de la sexta pregunta del cuestionario sobre la satisfacción al utilizar LP-Notifier

# **K. [Anexo No. 11: Gráfica de la pregunta 7 del cuestionario](https://docs.google.com/document/d/1QaJ8Ori2J3eseBeCSHBtSzHWUS4lIP8ZqMrgbgiV0G8/edit#heading=h.gh4phfnc4xvm)**

<span id="page-23-11"></span>Representación gráfica de las respuestas de la séptima pregunta del cuestionario sobre la satisfacción al utilizar LP-Notifier

## **L. [Anexo No. 12: Gráfica de la pregunta 8 del cuestionario](https://docs.google.com/document/d/1QaJ8Ori2J3eseBeCSHBtSzHWUS4lIP8ZqMrgbgiV0G8/edit#heading=h.gh4phfnc4xvm)**

<span id="page-23-12"></span>Representación gráfica de las respuestas de la octava pregunta del cuestionario sobre la satisfacción al utilizar LP-Notifier

## **M. [Anexo No. 13: Gráfica de la pregunta 9 del cuestionario](https://docs.google.com/document/d/1QaJ8Ori2J3eseBeCSHBtSzHWUS4lIP8ZqMrgbgiV0G8/edit#heading=h.gh4phfnc4xvm)**

<span id="page-23-13"></span>Representación gráfica de las respuestas de la novena pregunta del cuestionario sobre la satisfacción al utilizar LP-Notifier

## **N. [Anexo No. 14: Cuestionario sobre la percepción de satisfacción](https://docs.google.com/document/d/1QaJ8Ori2J3eseBeCSHBtSzHWUS4lIP8ZqMrgbgiV0G8/edit#heading=h.gh4phfnc4xvm)**

<span id="page-23-15"></span><span id="page-23-14"></span>Enlace del cuestionario realizado para evaluar la percepción de satisfacción al utilizar LP-Notifier

## **O. Anexo No. 15: Segundo Requerimiento Funcional**

Tabla del segundo requerimiento funcional del artefacto donde se tiene en cuenta la selección de preferencias

<span id="page-24-0"></span>respecto a las licitaciones públicas, con entrada sobre las respectivas preferencias y salida con notificaciones de nuevas licitaciones, siendo un requerimiento de alta prioridad.

#### **P. Anexo No.16: Tercer Requerimiento Funcional**

Tabla del tercer requerimiento funcional del artefacto donde se tiene en cuenta la modificación de preferencias respecto a las licitaciones públicas, con entrada sobre las respectivas preferencias y salida con mensaje de cambio de preferencia, siendo un requerimiento de alta prioridad.

#### **Q. Anexo No. 17: Cuarto Requerimiento Funcional**

<span id="page-24-1"></span>Tabla del cuarto requerimiento funcional del artefacto donde se tiene en cuenta la desactivación del usuario, con entrada sobre la contraseña de la cuenta a desactivar y salida con mensaje de desactivación de esta, siendo un requerimiento de alta prioridad

#### **R. Anexo No.18: Quinto Requerimiento Funcional**

<span id="page-24-2"></span>Tabla del quinto requerimiento funcional del artefacto donde se tiene en cuenta la carga de archivos al aplicativo, con entrada sobre los documentos del proceso de licitación y salida con mensaje de carga exitosa a la base de datos, siendo un requerimiento de prioridad media.

#### **S. Anexo No. 19: Sexto Requerimiento Funcional**

<span id="page-24-3"></span>Tabla del sexto requerimiento funcional del artefacto donde se tiene en cuenta el acceso a la información del proceso de licitación, sin entrada definida y salida con listado de nuevas ofertas de licitaciones, siendo un requerimiento de alta prioridad

## **T. Anexo No. 20: Séptimo Requerimiento Funcional**

<span id="page-24-4"></span>Tabla del séptimo requerimiento funcional del artefacto donde se tiene en cuenta el envío de notificaciones al usuario por medio del correo electrónico sobre nuevos procesos de licitación, con entrada sobre la digitación del correo electrónico al cual recibirá la notificación y salida con correo con los nuevos procesos según prioridad, siendo un requerimiento de alta prioridad

#### **U. Anexo No. 21: Diagrama de flujo del proceso de licitaciones**

<span id="page-24-6"></span><span id="page-24-5"></span>Referente al diagrama de flujo del proceso de licitaciones públicas, describiendo el proceso basado en la solicitud de acceso a las ofertas de licitaciones disponibles y los documentos requeridos para su aplicación.

#### **V. Anexo No. 22: Diagrama de flujo del proceso notificación**

<span id="page-24-7"></span>Referente al diagrama de flujo del proceso de notificaciones de nuevas ofertas de licitaciones públicas, describiendo el proceso basado en la modificación de preferencias y solicitud de notificaciones de nuevas ofertas.

#### **W. Anexo No. 23: Plan de pruebas**

Enlace que contiene una tabla con todas las pruebas realizadas al artefacto